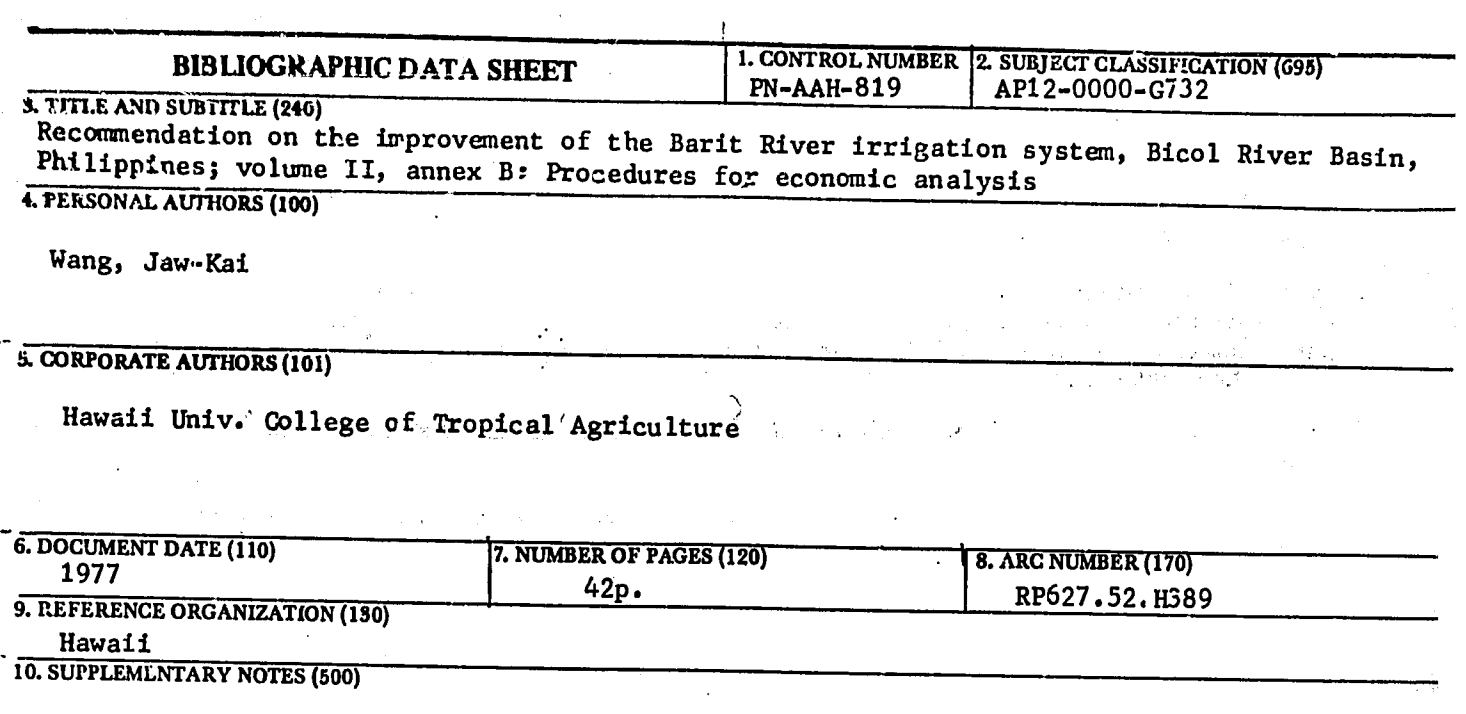

 $\bar{z}$ 

 $\mathcal{L}$ 

**11.** ABSTRACT **(950)** 

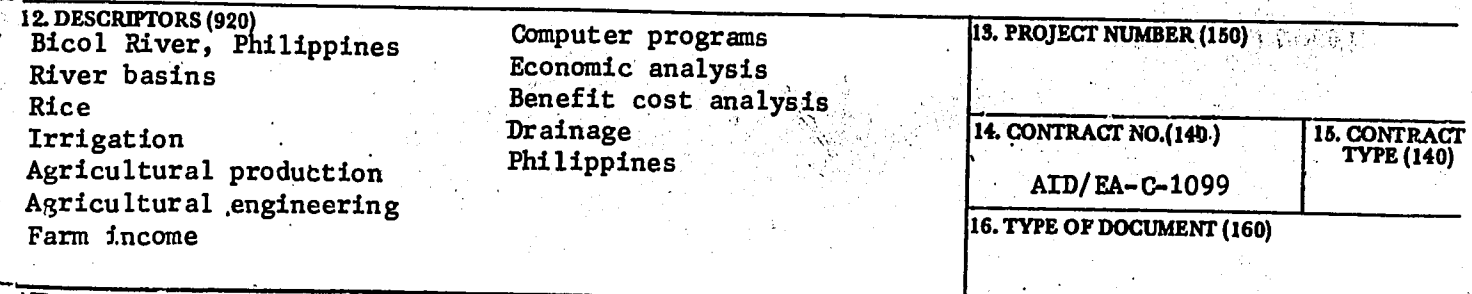

 $RP$  $627.52$  $H389$ Vi2<br>Anicy B

 $P_{N-M+H-8.9}$ 

RECOMMENDATION OF THE IMPROVEMENT

OF THE

BARIT RIVER IRRIGATION SYSTEM

**Bicol River Basin** 

Philippines

Volume II, Annex B PROCEDURES FOR ECONOMIC ANALYSIS

Final Report Submitted to the UNITED STATES AGENCY FOR INTERNATIONAL DEVELOPMENT In Partial Fullfillment of

CONTRACT NO. AID/EA-C-1099

Submitted by

JAW-KAI WANG, PRINCIPAL INVESTIGATOR Agricultural Engineering Department College of Tropical Agriculture NIVERSITY OF HAWAII **MAY 1977** 

#### PROJECT PERSONNEL

UNIVERSITY OF HAUAII

Jaw-Kai Wang, PhD, Principal Investigator

Ross **E.** Hagan, **MS,** Research Associate (Principal Irrigation Engineer)

T.K, Fine, PhD, Research Associate (Principal Drainage Engineer)

William J. Staub, PhD, Research Associate, Food Institute, East-West Center (Principal Agricultural Economist)

Betty O.T. Hu, BA, Research Associate (Programmer)

### In cooperation with' BICOL RIVER **BASIN DEVELOPMENT** PROGRAM OFFICE Irrigation Planning Team

### Engineering Group

Engr. Felizardo Alarkon, Jr., Team Leader Engr. Roberto Rada, Assistant Team Leader Engr. Augustus Durante, Civil Engineer Engr. Francis Autor, Civil Engineering Aide

### Economics Group

Mr. Napoleon **E.** de Sagan, Team Leader Mr. Beda Priela, Jr., Aast, Team Leader Mr. Salvador Aguilar, Research Assistant **Miss** Rosalina Aquino, Research Assistant Miss Gracia Belgira, Research Assistant Mr. Jaime Lao, Research Assistant Miss Charito Malonda, Research Assistant

#### Supportive Services

Mr. Francisco Imperial, Secretary/Clerk Typist Mr. Gliceria Panganiban, Driver

### National Irrigation Administration

Engr. Ursolino Ramirez

### **PROCEDURES** FOR ECONOMIC ANALYSIS

The indices for estimating the economic feasibility of the proposed  $\mathbf{r}$ improvements were computed with the assistance of a computer program which had been adapted for this purpose by Professor Richard Phillips, Department of Economics, Kansas State University, Manhattan, Kansas. This appendix contains a users guide and description of the program.

The annex contains five parts. These are: **1)** a description of the program and preparation of input for computer use, 2) a user guide to program options, the input sequence, and input formats, **3)** a listing of the problem input, 4) a reproduction of the problem output, and **5)** a listing of the program deck. A complete set of program cards as well as a listing of the program cards which were used to conduct the economic analysis for the proposed improvements to BRIS are attached. The program is written in FORTRAN IV language and can be used on many of the computers which are located in Manila.

'The following references contain guidelines for preparing data in suitable form for economic evaluation of proposed irrigation projects:

- **1.** Asian Development Bank, Regional Workshop on Water Management, Asian Development Bank, 1973, pp 21-62.
- 2. Gittinger, **J.** Price, Economic Analysis of Agricultural Projects, Johns Hopkins University Press, Baltimore, **1972,** pp vii and 221.
- **3.** Kulp, Earl M., Designing and Managing Basic Agricultural Programs, International Development Institute, Indiana University, Bloomington, 1977, pp xxiii and 279.
- 4. Bergmann, Helmuth and Jean-Marc Boussard, Guide to the Economic Evaluation of Irrigation Projects (Revised Version), Organization for Economic Co-operation and Development, Paris, 1976, **.p 257.**

PART I

DESCRIPTION. OF PROGRAM **AND** PREPARATION OF INPUT FOR COMPUTER **USE** 

The computer program used for calculating the internal rate of return, social rate of return, and financial rate of return is written in FORTRAN IV<br>and wase an algorithm after the method developed by Lawrence Fisher of the and uses an algorithm after the method developed by Lawrence Fisher of the<br>and uses an algorithm after the method developed by Lawrence Fisher of the With minor modifications for compatibility with the University of Chicago. operating system, the program can be used on any computer with the capability for handling this kind of program.

The computer program is reproduced in full in Section IX-E. The explanatory<br>star (ideatified by the latter C in column 1) are the documentation for the comments (identified by the letter C in column 1) are the documentation for the<br>example They are not necessary to the operation of the program, and may be comments (identified by the same is one operation of the program, and may be program. They are not necessary to the operation of the program, and may be omitted from the working deck if desired.

The schedules of capital investment, revenue and operating expense over the<br>des semied for each project to be included in the computer run are read and planning period for each project to be included in the computer run are read and<br>drawn to the program in up to nine fields of eight digits each. Control cards prainting person over the program in up to nine fields of eight digits each. Control cards<br>input to the program in up to nine field and to specify how these data are are used to identify the data in each field and **to** specify how these data are to be combined for the computations and the tabular printout for each project. to be combined for the complete the data is a columns 1-4 is used to separate the data'<br>A card with a number 9999 appearing in columns 1-4 is used to separate the data' for one project from that of the next to be included in the same run.

The\*general order for the card deck to run the internal rates of return **by** computer is as follows:

- **1.** The call and execution instructions in the proper order for the operating system on the computer to be used. operating system on the computer to be used.
- 2. The program deck.
- **3,** The entry card for the operating system on the computer to be used.
- 4. The units card, specifying the monetary unit in which the data are provided (see below).
- **5.** The discounts card, specifying the number of times the input data<br>are to be discounted per year (see below). are to be discounted per year (see below).  $\mathcal{Q}(\mathcal{C}_{\mathbf{r},\mathbf{r}})$  $\mathbb{R}^3$
- The starting period and benefit-cost ratio option card (see below). **6.**
- **7.** Data sets for all of the projects which are to be included in the run (see below).
- **8.** Program termination cards required **by** the operating system on the computer to be'used,

The units card specifies the monetary unit in which the data are provided (all data for all projects included in the same run must be in the same unit).<br>**The same of the specified as an eight-character field**, starting in column 10. The unit is specified as an eight-character field, starting in column **10.** Examples of monetary units which might be used are pesos, P1000, dollars, \$US1000, pounds, **1000** yen.

The discounts card is used to call up the program option to compute the annual internal rate of return on the basis of more (or less) than one discounting per year. For example, if quarterly discounting is desired, the number 4.0 is specified. For the usual annual discounting, the number **1.0** is specified. The information to be inserted on this card is the number of discounts (compoundings) per year, with the decimal point in column 40. For annual discounting,<br>1.0 sees in columns  $39-41$ **1.0** goes in columns 39-41.

The starting period option is used when the first year of data may not be period zero (discount fector of **1.0),** and instructs the program to determine the starting year for each project from the input data for that project. The starting period and benefit-cost ratio option card contains the phrase starting in column 1 "BEGINNING YEAR IS VARIABLE." If this option is not desired, these columns of the option card should be left blank, and the program will start the discounting for all projects in year **0,** no matter what starting year is given with the data. (The option is useful for handling sunken investments, for clarity in presenting the results, and for obtaining the proper discounted, present values; however, neither the benefit-cost ratios nor the starting year so long as the investment schedule and the net benefits schedule for the project are kept in constant alignment.)

The benefit-cost ratio option is used when benefit-cost ratios are desired with the computer output. To activate this option, the number **(1)** is placed in column 40 of the starting period and benefit-cost ratio option card. The option card should then be immediately followed by a card of discount rates in six fields of six columns each with the first field starting in column 1. The discount rates may be listed in any order, e.g., ascending or descending, and will be shown in the printout in the same order as listed on the input card. If this information is not desired, column 40 of the starting year and benefitcost ratio option card should be left blank and the card containing the ò, discount rates should be omitted. The program will then omit the computation and printing of benefit-cost ratios for all projects included in the run.

If neither the starting point nor the benefit-cost ratio options are desired, a blank card should be used in lieu of this option card.

The data set for each project to be included in the computer run is to include the following in sequence:

- **1.** A control card to Identify the input data, to instruct the program in how to combine these data, to specify what rate of return is to be computed, to specify the number of alternatives to be analyzed, to specify whether to punch output cards, and to list the discount rate for the net present value option.
- 2. Two table heading cards to identify the project.
- **3.** Two column header cards to identify the input columns.
- 4. The footnote card for the base case.

**4** 

**5. The identifying footnote card and the input column scaler card for**each alternative.

- **6.** One input data card for each period included in planning horizon for the project.
- 7. One nines card containing the number of 9999 in columns 1-4 to indicate the end of data for the project.

The data control card for the project instructs the program on how to combine the various schedules included as input. For purposes of the computations and the computer output; the input data are combined into four schedules **by** the program, in the following order:

- **1.** Investment for facilities and equipment
- 2. Working capital requirements
- **3.** Revenue and other benefits
- 4. Operating expenses **and** negative benefits.

The program will combine consecutive input schedules into each of these four schedules, depending upon the instructions provided in the first four columns of the control card. For example, if the control card contains in the first four columns the digits 3123, the program will combine the first three columns of input data to get the total investment schedule for facilities and equipment, the next one field of input data to get the schedule of total working capital required, the next two fields of input data to get the schedule of total revenue and benefits and the last three fields of input data to get the schedule of total operatingexpense and negative benefits. If the control card contains the digits 2222 in the first four columns, then the program will combine in sequence two fields of input data to get each of the four schedules needed for the computations. This section of the control card must be completed, even if only four schedules of input data are provided. In this case the digits in columns 1-4 of the control card would be 1111.

The fifth column on this same control card is used to specify the type of rate of return to be computed from the data submitted. The codes are as 7 **follows;** 

- 1.= internal rate of return
- $2 =$  direct rate of return.
- **3 =** associated rate of return
- $4$  **=** social rate of return
- **5 -** comparative rate of return
- **6 -** financial rate of return
- 7 **= net present value at specified discount rate**

The two table heading cards each contain up to **80** alphameric characters to identify and describe the project, and will be printed as the second and third lines of the output table for that project. Phases centered in the **80** columns will be centered over the output table. There must be two of these cards, even if one is blank.

The input column header cards are used to identify the columns of data  $provided.$  They contain alphameric characters to be centered in fields of  $12$ digits each, starting with the word "YEAR" or "PERIOD".' The two cards are required to cover the **132** spaces on the computer output **(80** on the first card plus **52** on the second).

The base case footnote card contains up tb **80** alphameric characters starting on column 1, and is used to further describe the base case (as.distinguished from the alternatives to be analyzed).

The identifying footnote card for each alternative is used to describe that alternative ir specific terms as it will appear on the printed output.

The input column scaler card for each alternative is used to designate the multiplier (e.g., 1.0372) required on one or more of the input columns to change the data from base case so that they will represent that alternative.

One input data card is to be provided for each accounting period over the planning horizon for the project. They should be arranged in proper sequence, from the first to the last period in the planning horizon.

- Columns 1-4 The year number in the planning period to which the input data applies, right justified. For example, the first card might contain -2 in columns 3-4, the second **-l** in columns 3.4, the third 0 in'column 4, the fourth **1** in column 4, and so on until the last with **50** in columns 3-4. If discounting is to be done more often than once per year, then a separate data card must be provided for each discounting period (e.g., four cards for each year if discounting is to be done quarterly).
- Columns **5-8** The calendar year designation (e.g., 1970) to which the input applies, or if discounting is to be done more than once per year, the seasonal designation (e.g., the Spring quarter of 1972 might be designated 72-S or the wet season of 1975 as 75-W). These columns can be. left blank if the calendar year or season designation is not desired in the output table for the project.
- Columns 9-16 The input data for the corresponding year (or other period) from the schedule for the first variable (integer or decimal number) right justified. For example, an entry of 15,330 units would be entered as 15330 in columns 12-16 and one of -826 units would be entered as -826 in columns 13-16.
- Columns 17-24 The output data for the corresponding year (or other period) from the schedule for the second variable, right justified.

Columns **73-80** The input data for the corresponding year (or other period) from the schedule for the ninth variable, right justified.

If more than nine variables are involved, the total should be reduced to nine **by** combining two or more of the variables into one **(e.g.,** addition of working capital for inventories to working capital for accounts receivable, so'that only the sum is entered) before keypunching is done.,

The nines card at the end of the input deck signifies the end of data for the project and must be included after the input for each of the projects inlcuded in the run, including the last project.

The signs for the variables in the input data are taken care of automatically **by** the program and the control card specifying the method of combining the variables. All variables designated as capital investment **(by** the first digit on the control card) are treated as capital outlays unless the entry is preceded **by** -, in which case it is treated as a negative investment (capital inflow). All variables designated as revenue and benefits **(by** the third digit on the control card) are treated as income unless the entry is preceded **by -,** in which case it is treated as negative income (operating cost). All variables designated as operating cost and negative benefits (by the fourth digit on the control card) are treated as costs unless the entry is preceded **by -,** in which case it is treated as a negative cost (operating income).

The input format and outline of all the input cards required for the run are illustrated in the following section.

PART II

**USER** GUIDE TO PROGRAM OPTIONS, INPUT SEQUENCE **AND** INPUT FORMATS

**IRR** FEASIBILITY **ANALYSIS** PROGRAM WITH OPTIONS

PROFESSOR RICHARD PHILLIPS DEPARTMENT OF ECONOMICS **KANSAS STATE** UNIVERSITY

**BASIC** ALGORITHM **USES** THE METHOD OF LAWRENCE FISHER AS **PRESENTED** IN

THE **JOURNAL** OF **BUSINESS GRADUATE SCHOOL** OF **BUSINESS** UNIVERSITY OF CHICAGO **VOLUME.39 NUMBER 1** PART 2 **JANUARY 1966 PAGE 116** 

OPTIONS INCLUDE THE FOLLOWING:

- **A.** TYPE OF ANALYSIS **AND OUTPUT** FORMAT **1.**  INTERNAL RATE OF RETURN (IRR)<br>DIRECT RATE OF RETURN (DRR)
	- $\frac{1}{2}$
	-
	-
	-
	- **3. ASSOCIATED RATE OF RETURN (DRR)**<br> **3. ASSOCIATED RATE OF RETURN (ARR)**<br> **4. SOCIAL RATE OF RETURN (SRR)**<br> **5. COMPARATIVE RATE OF RETURN (CRR)**<br> **6. FINANCIAL RATE OF RETURN (FRR) 6. FINANCIAL RATE OF RETURN**
	- **FINANCIAL RATE OF RETURN (FRR)**<br>COMPARATIVE NPV AT GIVEN RATE (NPV)
- B. NUMBER OF TIMES **DISCOUNTED** PER YEAR (RATES **OF** RETURN ARE **COMPUTED ON EQUIVALENT ANNUAL** BASIS)
- C. PROVISION FOR SCALING **ANY** OR **ALL** INPUT **COLUMNS** TO **ANALYZE** ALTERNATIVES **(UP** TO 40 **SCALE** CARDS PER **PROJECT).**
- **D.** OPTIONAL BENEFIT/COST RATIOS **AND DISCOUNTED PRESENT VALUES UP** TO SIX SPECIFIED **DISCOUNT** RATES, **AT**
- **E.** OPTIONAL STARTING PERIOD FOR DISCOUNTING **SO** THAT SUNKEN **INVESTMENTS AS** WELL **AS FUTURE** INVESTMENTS **AND** INCOMES ARE **COMPUTED** IN **EQUIVALENT PRESENT VALUES.**
- **F.** COMPLETELY FORMATED **OUTPUT TABLES** WITH TITLES **AND** MONETARY UNIT READ IN WITH **DATA.**
- **G.** OPTION TO **PUNCH** CARDS OF COMBINED **OUTLAY AND NET INCOME** SCHEDULES FOR USE IN DEVELOPING PROFORMA STATEMENTS.

STEP ORDEP FOR THE PROGRAM INPUT IS AS FOLLOWS:

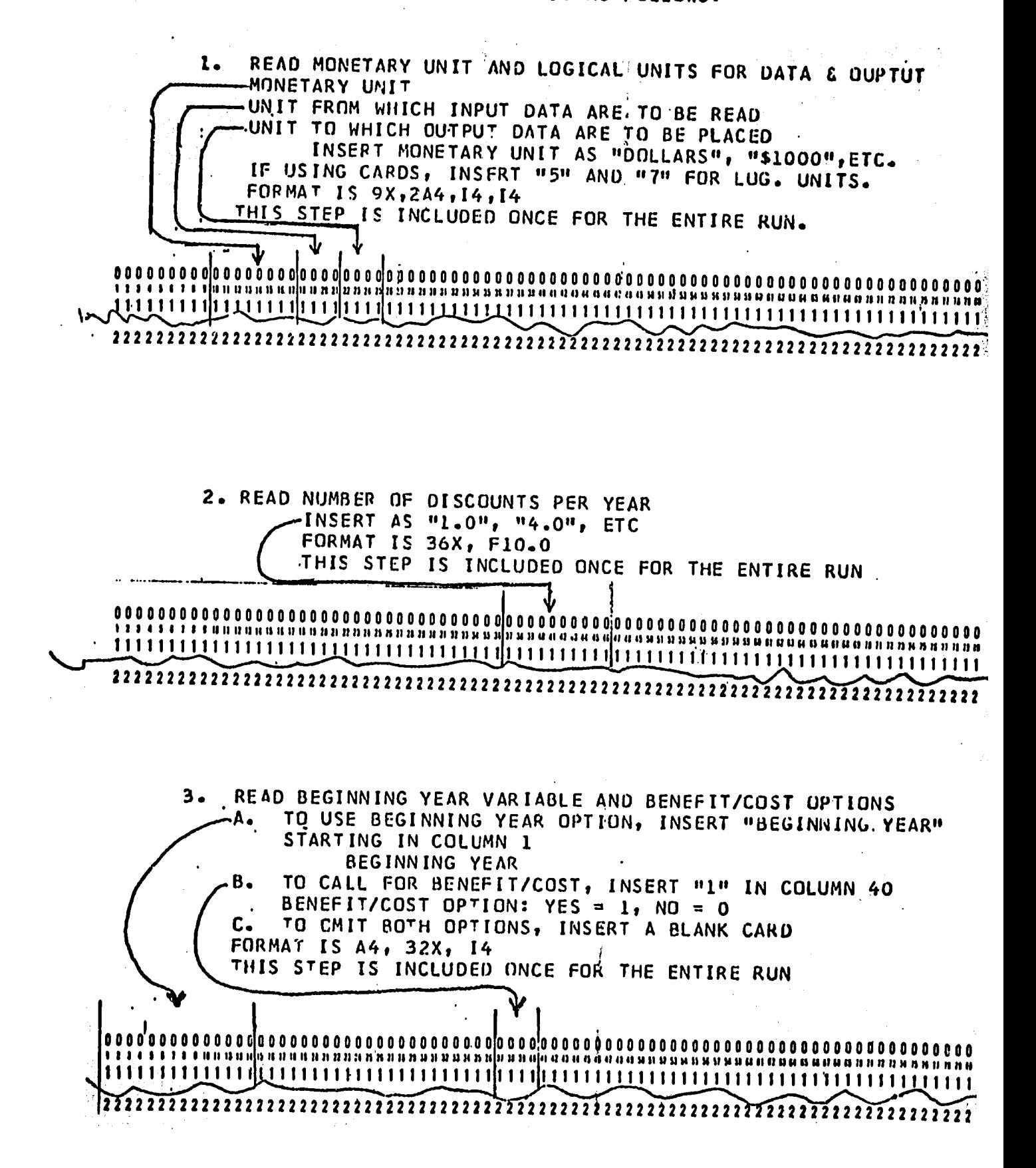

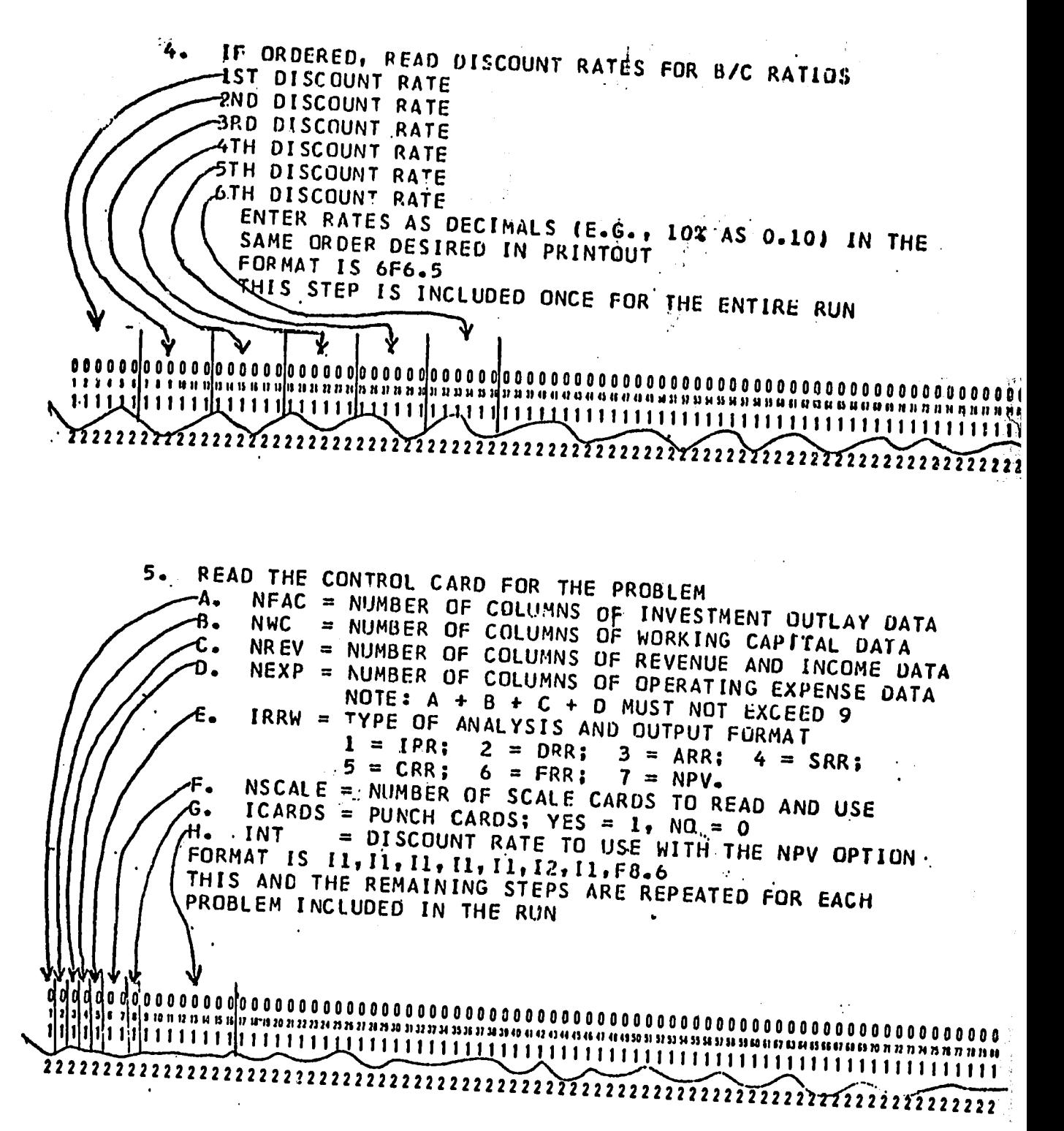

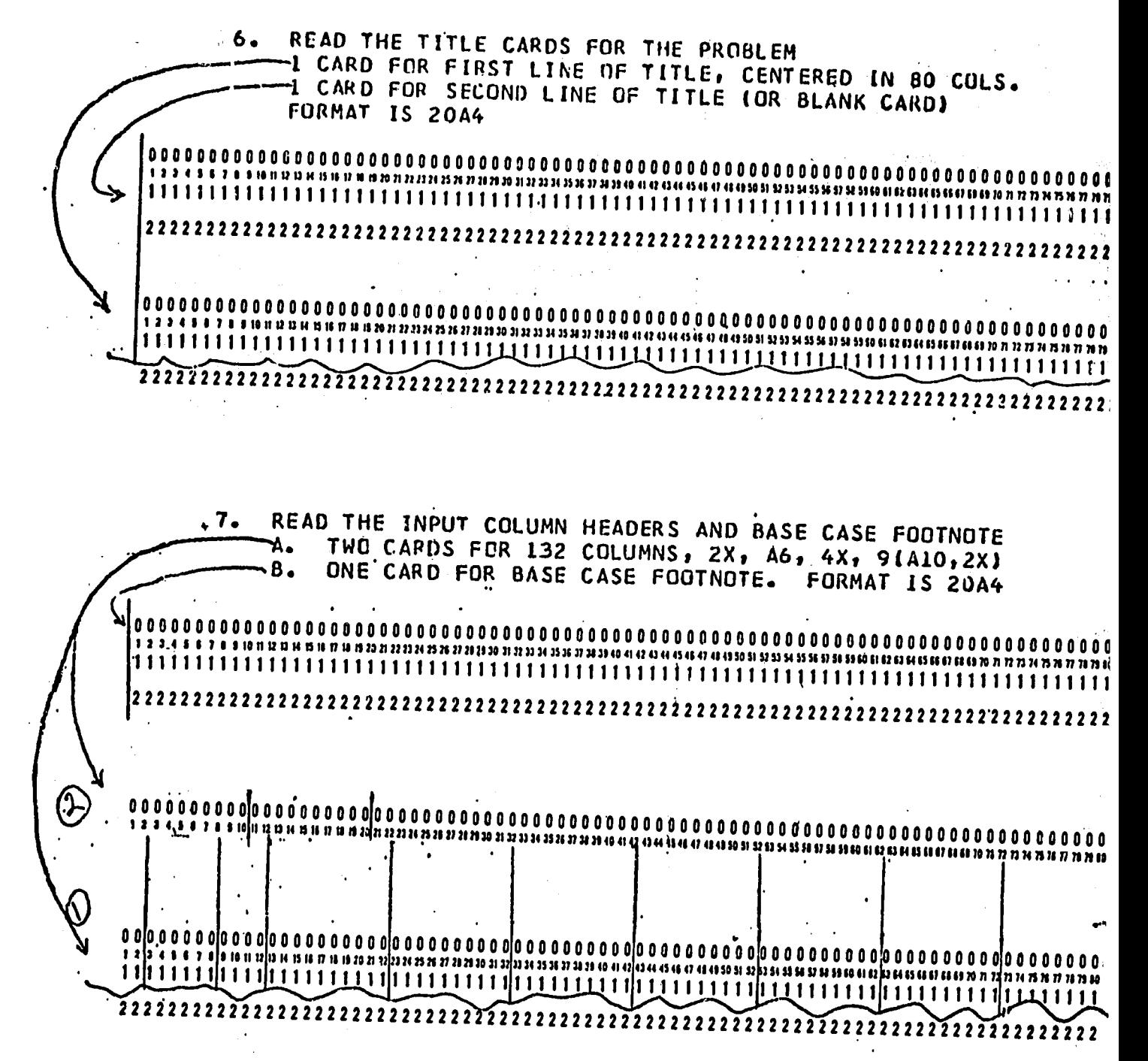

 $\mathbf{a}$ . IF ORDERED, READ FOOTNOTE AND SCALE CARDS FOR EACH ALT. (TOTAL NUMBER OF EACH = NSCALE) OROFR IS ALT. 1, FOOTNOTE, SCALER: ALT. 2, DITTO; ENTER FOOTNOTE TO IDENTIFY ALTERNATIVE, STARTING IN COLUMN 1 FORMAT IS 20A4 ENTER SCALE FACTORS AS MULTIPLIERS, MATCHING INPUT COLUMNS TO BE SCALED. ENTER "L.O" FOR COLUMNS WHICH ARE NOT SCALED **JST DATA COLUMN SCALE FACTOR 2ND DATA COLUMN SCALE FACTOR** AAST DATA COLUMN SCALE FACTOR FORMAT IS 8X, 9F8.4  $\overline{1}\,\overline{1}\,\overline{4}\,\overline{4}\,\overline{5}\,\overline{4}\,\overline{1}\,\overline{1}\,\overline{4}\,\overline{4}\,\overline{1}\,\overline{1}\,\overline{3}}\,\overline{4}\,\overline{5}\,\overline{1}\,\overline{2}\,\overline{2}\,\overline{2}\,\overline{3}\,\overline{4}\,\overline{3}\,\overline{4}\,\overline{3}\,\overline{4}\,\overline{3}\,\overline{4}\,\overline{3}\,\overline{4}\,\overline{4}\,\overline{4}\,\overline{4}\,\overline{4}\,\overline{4}\,\overline{4}\,\overline{4}\,\overline$ <u>po od bodini po objedi od bodini do od bodini od brazili pri prijedi po objedi od brazili prijedi od brazili p</u>  $9.$ READ THE DATA FOR THE RROBLEM, ONE CARD FOR EACH PERIOD

INO GOES IN THE FIRST FIELD AND INDICATES SEQUENCE. PERIODS PRIOR TO PRESENT ENTERED AS -3, -2, -1. IYR GOES IN THE 2ND FIELD, AND IDENTIFIES EACH PERIOD IN THE OUTPUT TABLE AS "1975", "1075", "JA75", ANPUT DATA GO IN THE REMAINING FIELDS AS INDICATED ON THE CENTREL CARD. IF THERE ARE NEGATIVE OUTLAYS, INCOMES:OR EXPENSES, INSERT "-" BEFORE FIRST RIGHT JUSTIFY DATA, OR INSERT DECIMAL PT. DIGIT. FURMAT IS 14, A4, 9F8.0 

 $10-$ END OF DATA CARD INSERT "9999" IN FIRST FOUR COLMNS AT ENU OF DATA TO SIGNIFY MOVEMENT TO THE NEXT PROBLEM. THIS CARD MUST BE INSERTED FOR EACH PROBLEM FOR WHICH THE CONTROL CARD IS INSERTED (SEE STEP 5)

PART III

**LISTING** OF PROBLEM INPUT

**PESO1000 5 7** 

**0.10 0.11 0.12 0.13** 0.14 **0.15 51111 50 NET PETURNS TO IRRIGATION AND DRAINAGE** IMPRUVEMkNTS TO BARIT RIVER IRRIGATION SYSTEM

YEAR **INVST** CMP **I INVST** CMP 2 INVST CMP **3 INVST** CMP 4 **INVST CMP** 5 **MAINTENA NACE FRM INC WITHFRM INC WOUT** BASE **CASE** WITHO'JT'APPLICATION OF **ANY COLUMN SCALARS 26PEPCEN' DECREASE IN INVST CM; I (RDADS\*MNTNCE)**  0.74 **1.00 1.00 1.00 1.00 0.80 1.00** 1.00 14PERCENT **DECREASE IN INVST CMP I** (FM **DITCHES,MNTNCE)** 0.92 **0.86 1.00 1.00 1.00 1.00 0.92 1.00 1.00** DPERCENT DECREASE IN INVST CMP 1 **{ROADS, FM DITCHES, MTNCE} 0.60 1.00 1.00 1.00 1.00 0.72 1.00 1.00 DPEPCENT DECREASE** IN **INVST CMP I (RDS FI DITCHES, REU INC WULJIT PJT) 0.60 1.00 1.00 1.00 1.00 0.72 1.00 0.95** PERCENT **REDUCE** INC **WOUT PROJECT (ADJUST** FOR RAINFED **LAND) 1.00 1.00 1.00 1.00 1.00 1.00 1.00 0.95 11978** 6202. **1857. 0.** 415. 165o **0.** 11030o **11030. 21979 5319.** 1420. **0 772. 166.** 222. 12843. 11747. **31980 3805. 0. 1397.** 124. **53.** 409. 1dt418. 12446. 41981 **0. 0. 0.** 124. 0. 513. 15271. 13018.<br>0. 513. 16035. 13615. **0. 0. 0.** 124. **0. 513.** Lb035. **13615. 61983 0. 0. 0. 0. 0. 513. 1683b.** 14239. 71984 **O<sub>a</sub> O<sub>a</sub> O<sub>a</sub>**<br>81985 **O<sub>e</sub> O<sub>e</sub> 51082 0. 0. 0. 513.** 17678. **14579. 81985** 0. 0. 0. 0. 0. 513. 18500. 15577.<br>91986 0. 0. 0. 0. 0. 513. 19190. 16063. **91986 0. 0. 0. 0. 0. 513. 19190. 16063. 101087 0. 0. 0. 0. 0. 513. 19827. 16558. 111989 0. 0. 0. O. 0. 513. 20516. 1708-7. 121989 0. 0. 0. 0. 0. 513.** 21209. 17622. **1319q0. 0. O. 0. 0. O. 513.** 21648. **17996.** 14,1991 **0. 0. 0. 0. 0. 513.** 223U2. **18402.** 151992 **0. 0. 0. 0. 0. 513. 22661.' 18752.** 151993<br>171994 **0. 0. 0. 0. O. 513.** 23066. 190(7. 0. 0. 0. 0. 0. 513. 23460. 19347**.**<br>0. 0. 0. 0. 0. 513. 23859. 19652. 181995 **0. 0. 0. 0. O.** 513. 23859. **19652. IQ1996 0. 0. 0. 0. 0. 513.** 23859. **19652. 201997 0. 0. 0. 0. 0. 513. 23859. 19652. 211998 0. 1. 0. 0. 0.** 513. **23859.** 19652. **221999 0. O 0. 0. 0o** 513. 23859. **19652. 232000 0. Oo 0. 0. 0. 513.** 23859. **19652.** 242001 **0. 0. 0. 0. 0. 513. 23859. 19652.** 252002 **0. 0. 0. 0.. 0. 513. 23859. 19652. 262003 0. 0. 0. 0. 0. 513. 23859.**  19652. 272004 **0. 0. O. 0. 0. 513.** 24859. **19652. 282005 -5305.' -1101.** -524. **0. 0. 513. 23859. 19652.** 

 $\mathbf{1}$ 

REPRODUCTION OF PROGRAM **OUTPUT** 

PART IV

SPECIAL EXPLANATIONS OR COMMENTS CONCERNING THIS RUN IINITS OF MEASURE FOR OUTPUT IS PESO1000 NUMBER OF TIMES DISCOUNTED PER YEAR = 1.00 "BEGINNING YEAR IS VARIABLE" OPTION IS NOT BEING USED 0.10000 0.11000 0.12000 0.13000 0.14000 0.15000

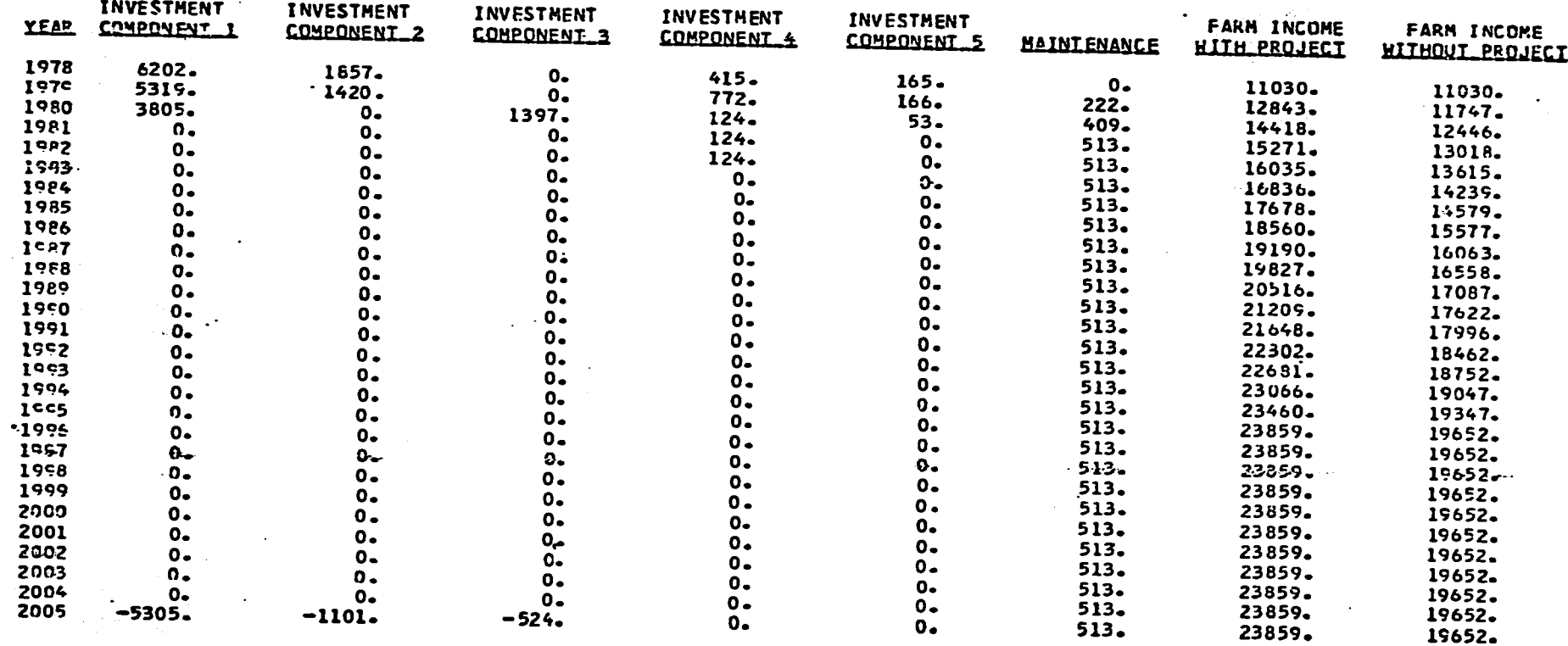

 $\sim 10^{11}$  km s  $^{-1}$ 

 $\sim$ 

# NET RETURNS TO IRRIGATION AND DRAINAGE IMPROVEMENTS TO<br>BARIT RIVER IRRIGATION STSTEM

 $\sim 10^7$ 

 $\blacksquare$ 20  $\mathbf{I}$ 

 $\sim 10^7$ 

### NET RETURNS TO IRRIGATION AND DRAINAGE IMPROVEMENTS TO BARIT RIVER IRRIGATION SYSTEM

### INTERNAL RETURN ON TOTAL CAPITAL \_\_11.653\_ PERCENT

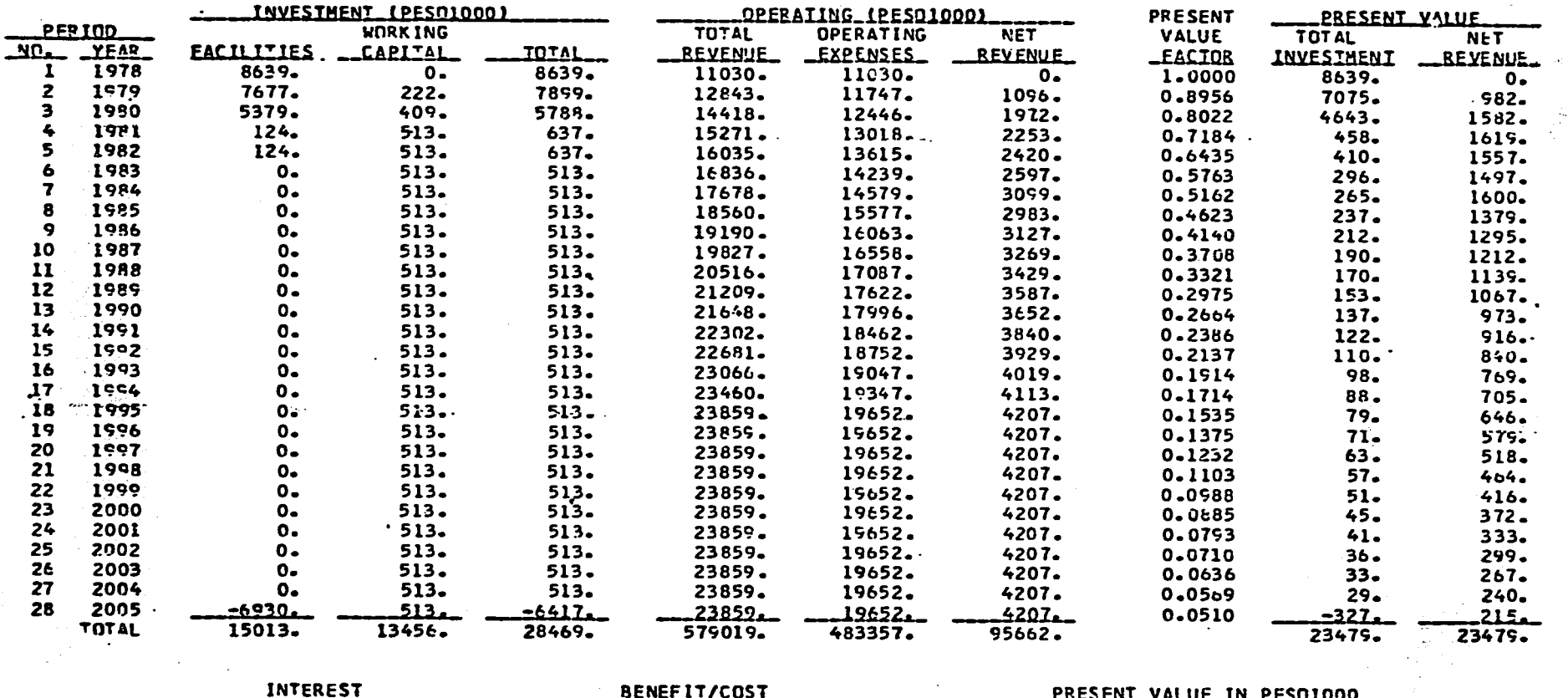

 $\mathbf{1}$  . **ين**<br>ما  $\mathbf{r}^{\sigma}$ 

 $\sim$  $\mathcal{L}^{\pm}$ 

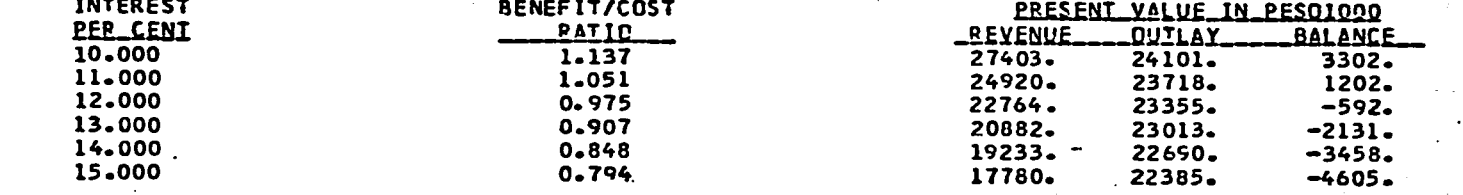

 $\sim 10$ 

 $\sqrt{s_{\rm B}}$  ,  $\sim$   $\sqrt{s_{\rm B}}$ 

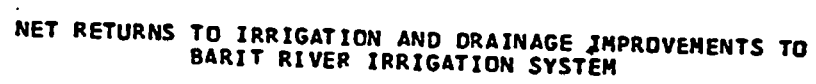

and the control of the control of

L.

 $\mathbf{1}_{\text{out}}$  $\frac{1}{2}$  $\mathbf{r}$ 

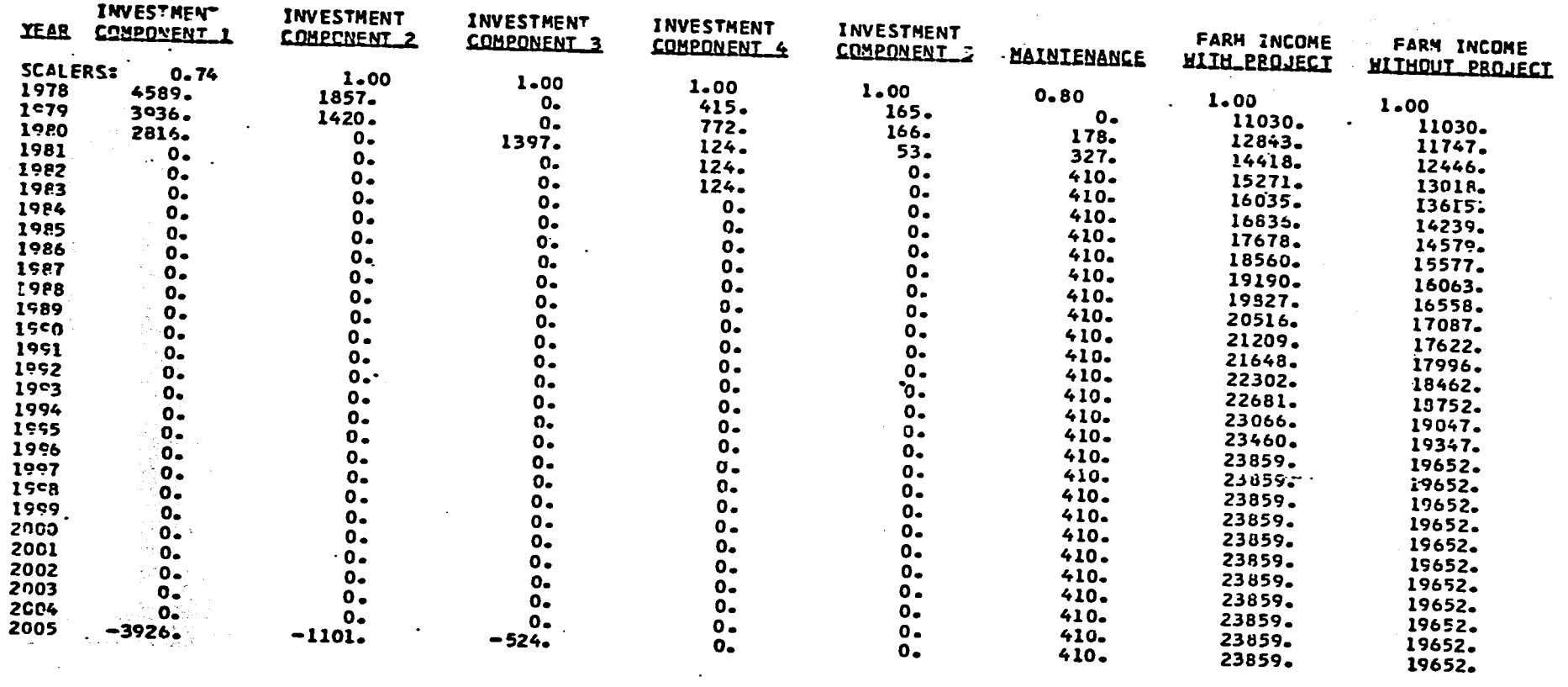

INVESME.(

 $\mathcal{L}^{\text{max}}_{\text{max}}$  and  $\mathcal{L}^{\text{max}}_{\text{max}}$ 

**INVESTMENT** 

# NET RETURNS TO IRRIGATION AND DRAINAGE IMPROVEMENTS TO BARIT RIVER IRRIGATION SYSTEM

 $\bullet$ 

 $\sim$ 

 $\sim 10$ 

INTERNAL RETURN ON TOTAL CAPITAL \_14.592 PERCENT

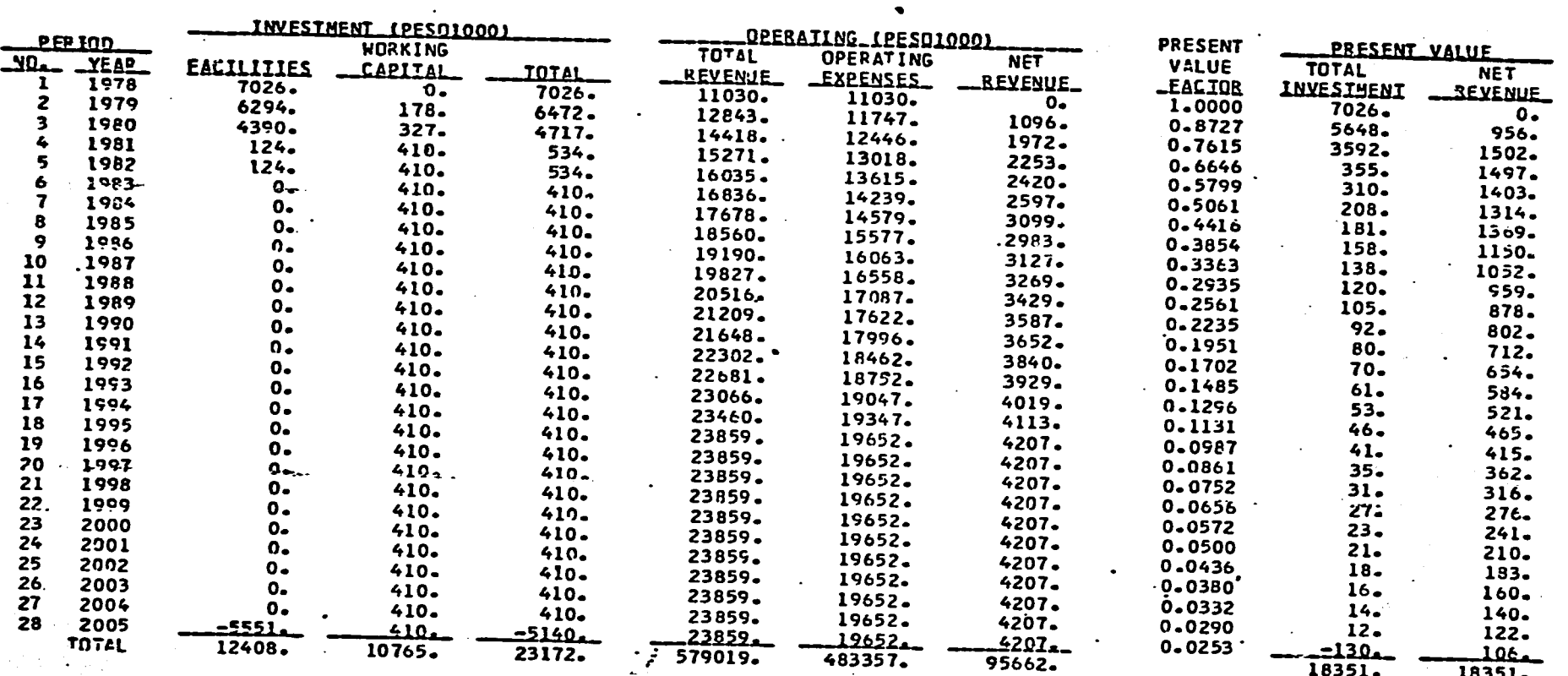

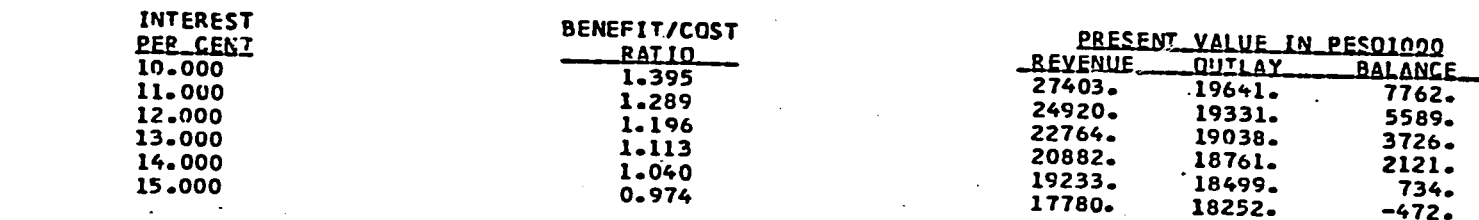

 $\bullet$ 

# NET RETURNS TO IRRIGATION AND DRAINAGE IMPROVEMENTS TO<br>BARIT RIVER IRRIGATION SYSTEM

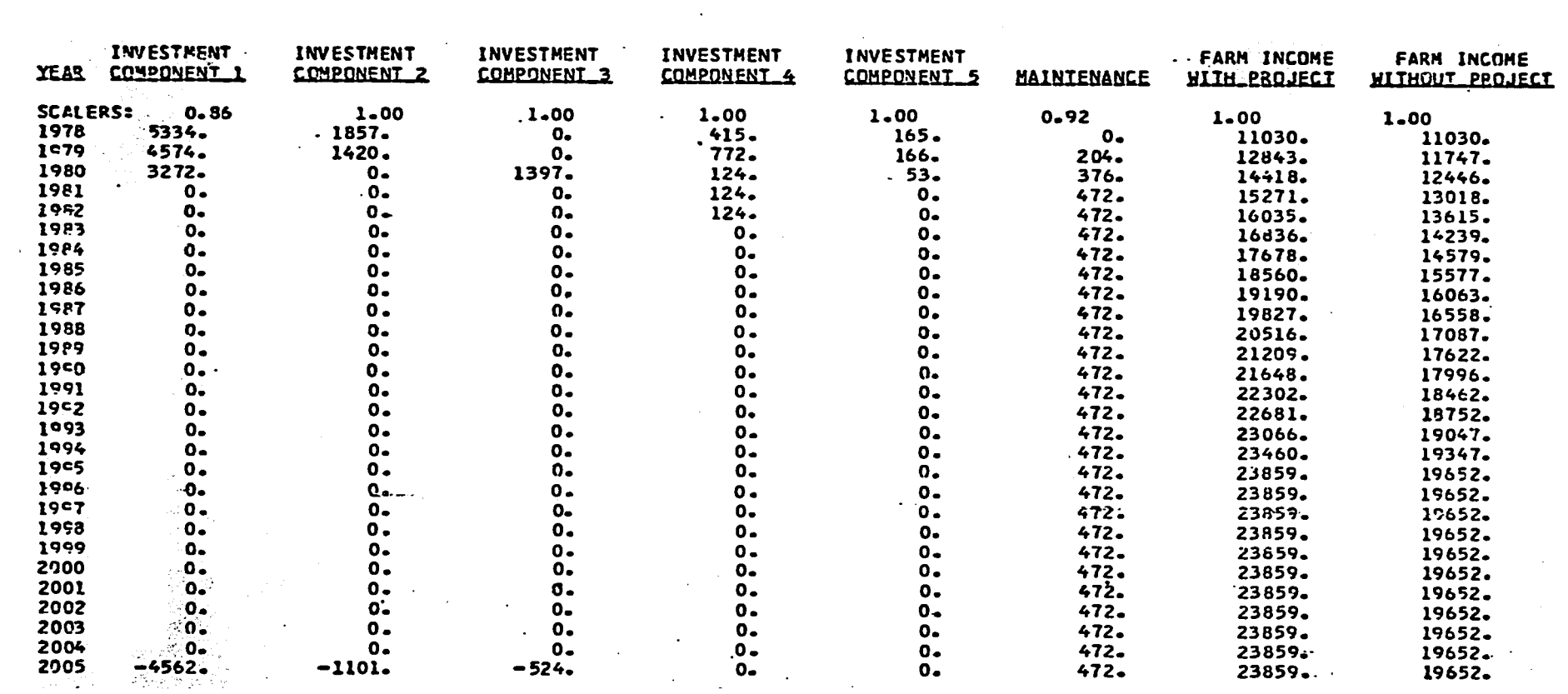

#### **NET** RETURNS TO IRRIGATION **AND DRAINAGE** IMPROVEMENTS TO BARIT RIVER IRRIGATION SYSTEM

 $\label{eq:2.1} \frac{1}{\sqrt{2}}\sum_{i=1}^n\frac{1}{\sqrt{2}}\sum_{i=1}^n\frac{1}{\sqrt{2}}\sum_{i=1}^n\frac{1}{\sqrt{2}}\sum_{i=1}^n\frac{1}{\sqrt{2}}\sum_{i=1}^n\frac{1}{\sqrt{2}}\sum_{i=1}^n\frac{1}{\sqrt{2}}\sum_{i=1}^n\frac{1}{\sqrt{2}}\sum_{i=1}^n\frac{1}{\sqrt{2}}\sum_{i=1}^n\frac{1}{\sqrt{2}}\sum_{i=1}^n\frac{1}{\sqrt{2}}\sum_{i=1}^n\frac$ 

 $\mathbf{I}$ . 25  $\mathbf{1}$ 

**INTERNAL** RETURN **ON** TOTAL **CAPITAL** 13,043 PERCENT

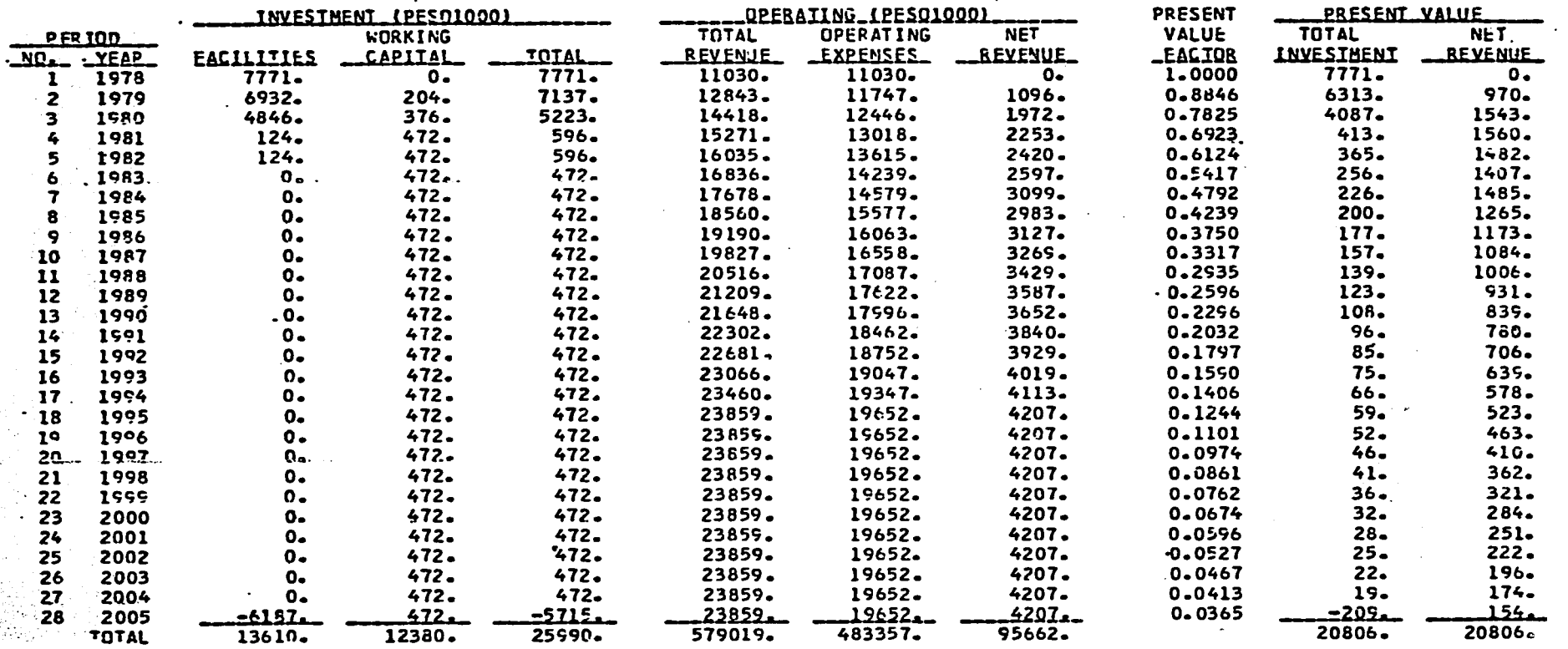

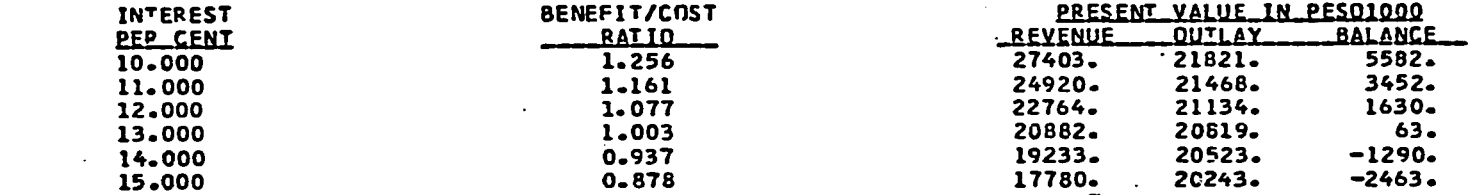

**Contract** 

 $\label{eq:2} \mathcal{L}(\mathcal{L}) = \mathcal{L}(\mathcal{L}) \mathcal{L}(\mathcal{L}) = \mathcal{L}(\mathcal{L})$ 

ALTERNATIVE:

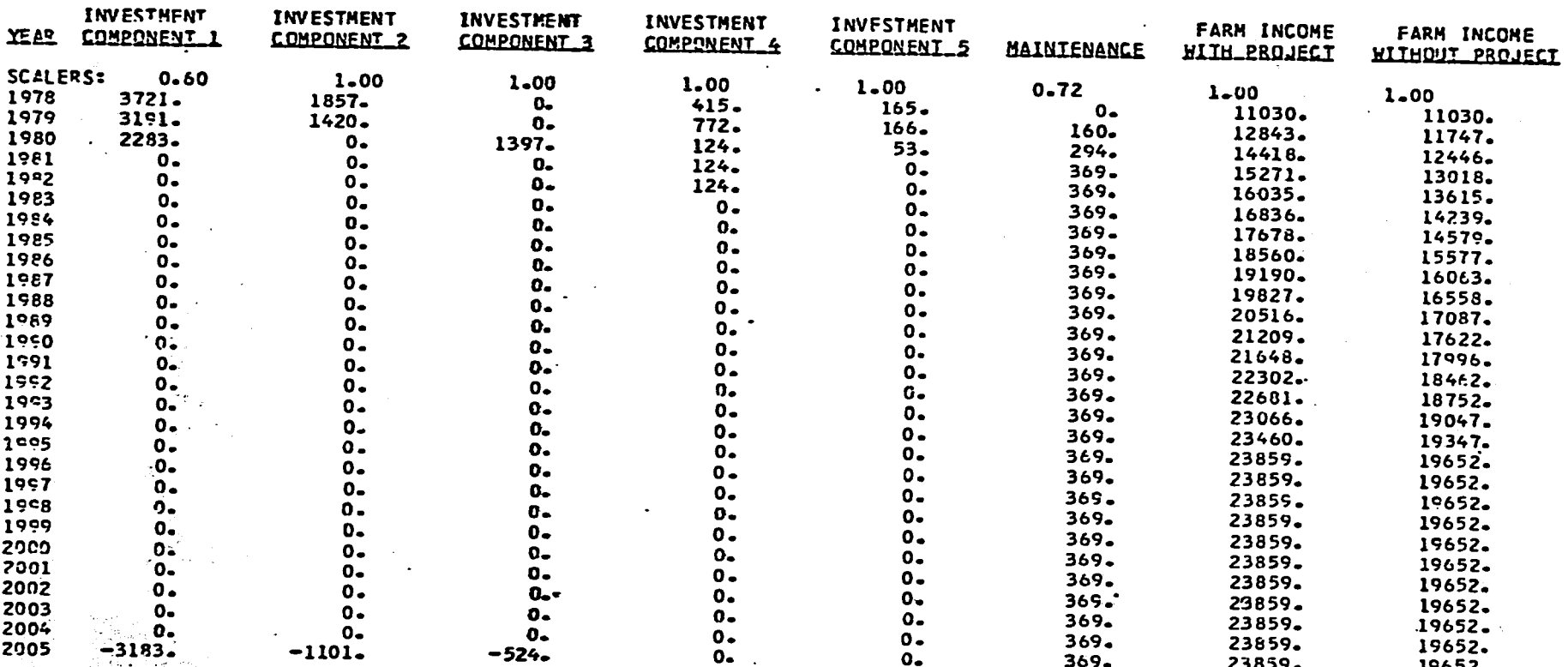

In the set of the set of  $\mathcal{A}$  ,  $\mathcal{A}$ 

### **MET** RETURNS TO IRRIGATION **AND DRAINAGE** IMPROVEMENTS TO BARIT RIVER IRRIGATION SYSTEM

 $\sim 10^{11}$  m  $^{-1}$ 

## NET RETURNS TO IRRIGATION AND DRAINAGE IMPROVEMENTS TO BARIT RIVER IRRIGATION SYSTEM

 $\bullet$ 

 $\sim$ 

 $\mathbf{I}$ .  $\overline{27}$  $\mathbf{r}$ 

 $\sim$ 

INTERNAL RETURN ON TOTAL CAPITAL \_\_ 16.617\_ PERCENT

 $\Delta \phi = 0.01$ 

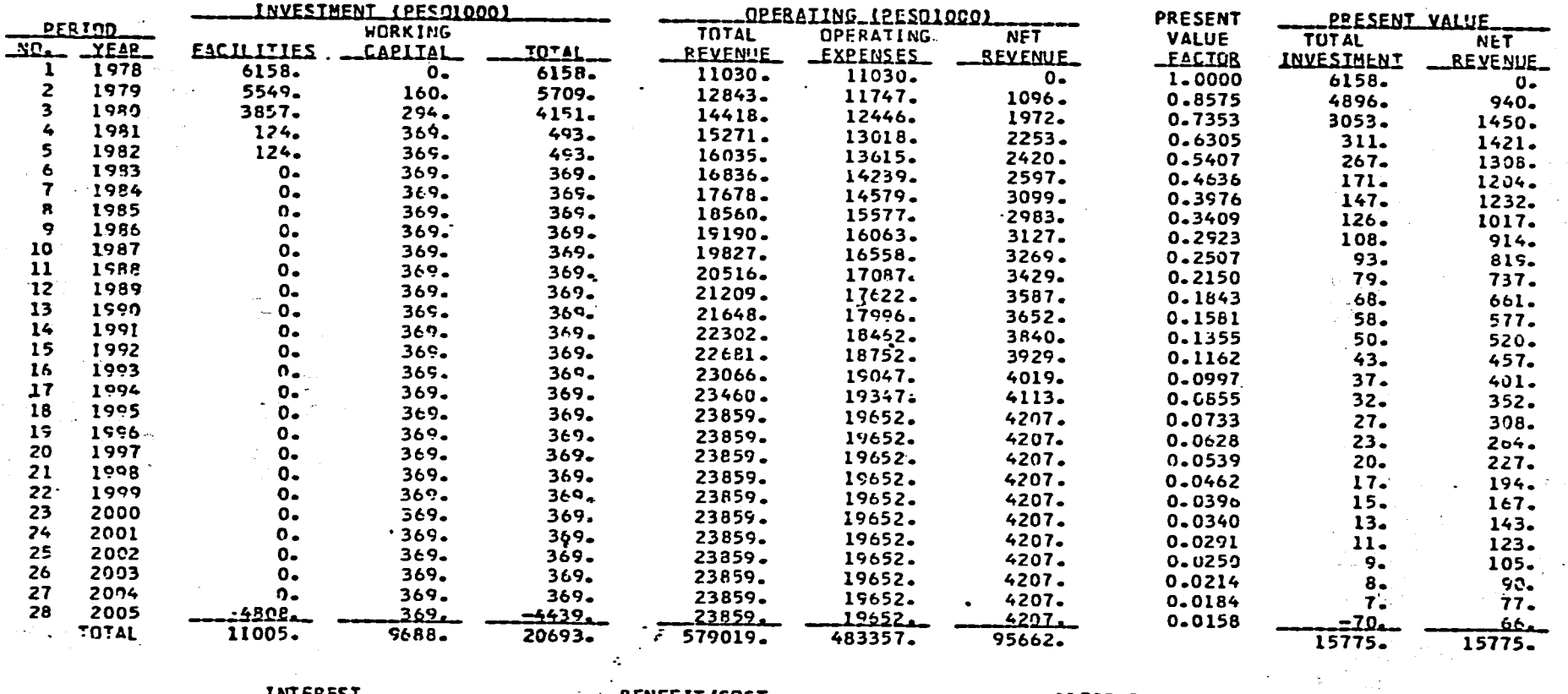

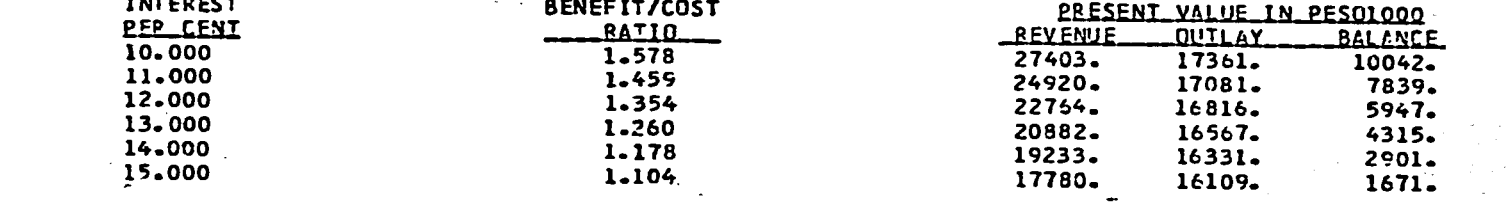

**EXETERNATIVES** 

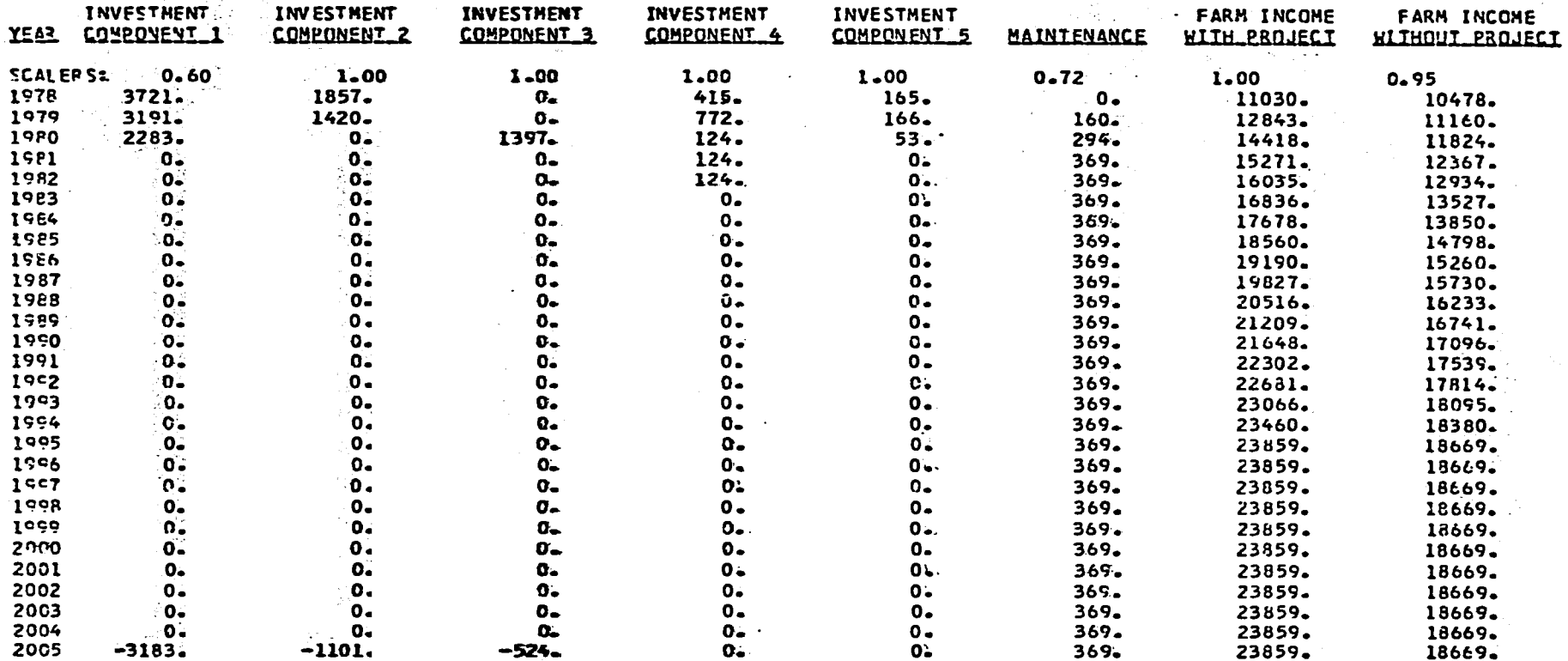

 $\sim 10^7$ 

# NET RETURNS TO IRRIGATION AND DRAINAGE IMPROVEMENTS TO

 $\mathbf{T}$ 28  $\mathbf{I}$ 

### NET RETURNS TO IRRIGATION AND DRAINAGE IMPROVEMENTS TO BARIT RIVER IRRIGATION SYSTEM

 $\bullet$ 

 $\mathbf{I}$  . 52  $\mathbf{r}$ 

INTERNAL RETURN ON TOTAL CAPITAL \_\_ 22.200\_ PERCENT

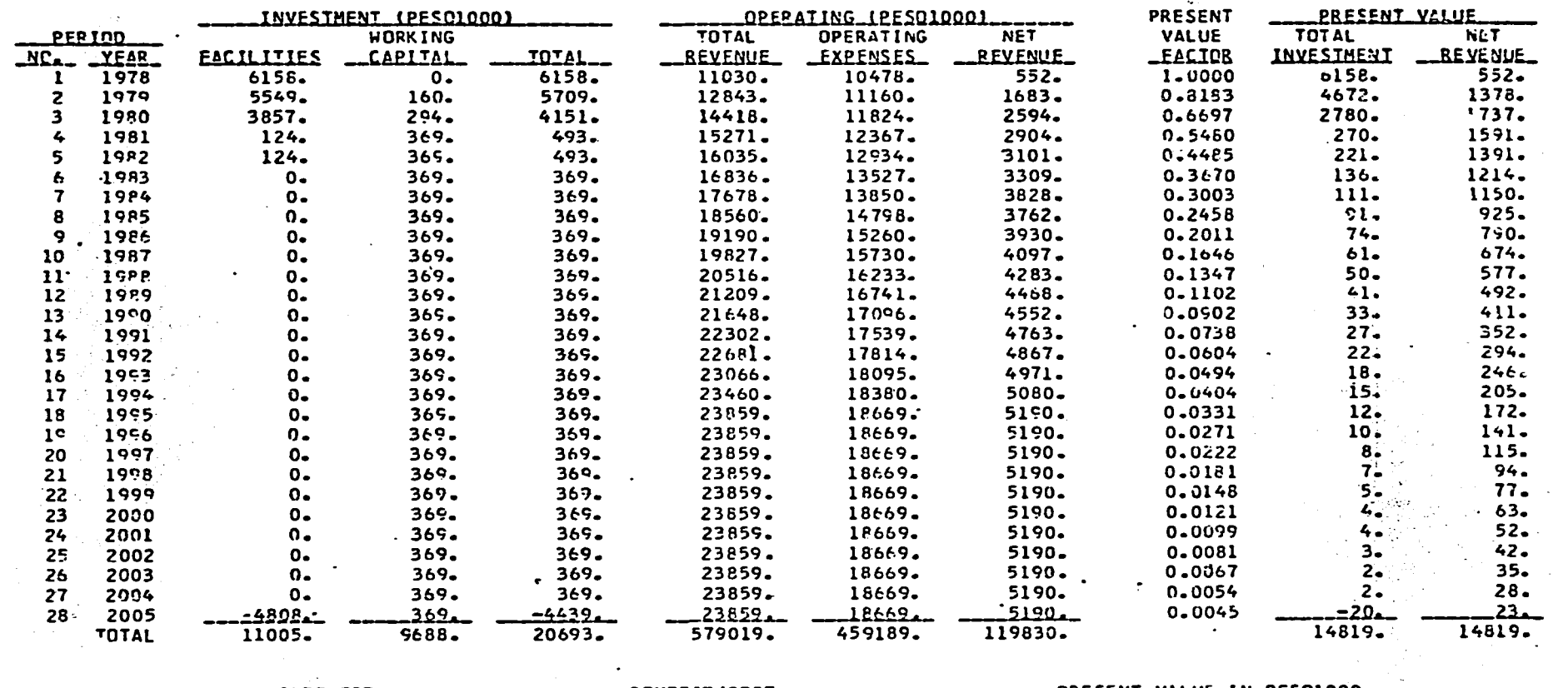

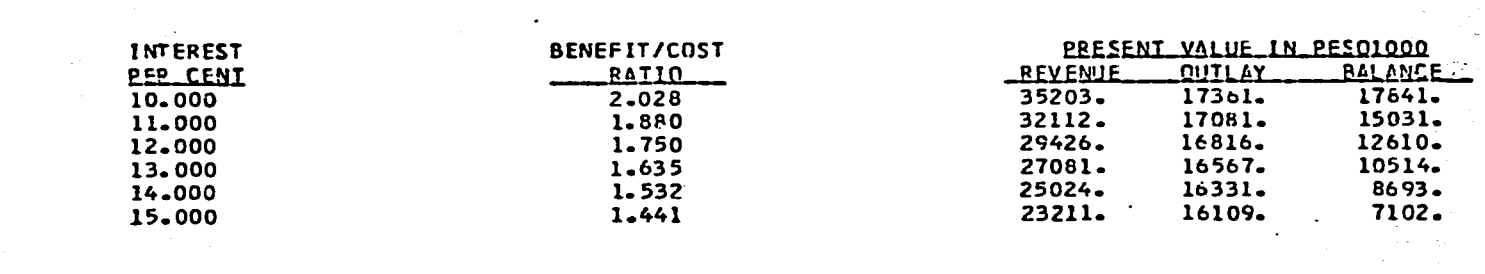

 $\mathcal{L}_{\text{max}}$  and  $\mathcal{L}_{\text{max}}$ 

**ALTERNATIVE:** 

 $\sim 10^{-2}$  .

## **NET RETURNS TO IRRIGATION AND DRAINAGE IMPROVEMENTS TO**<br>BARIT RIVER IRRIGATION SYSTEM

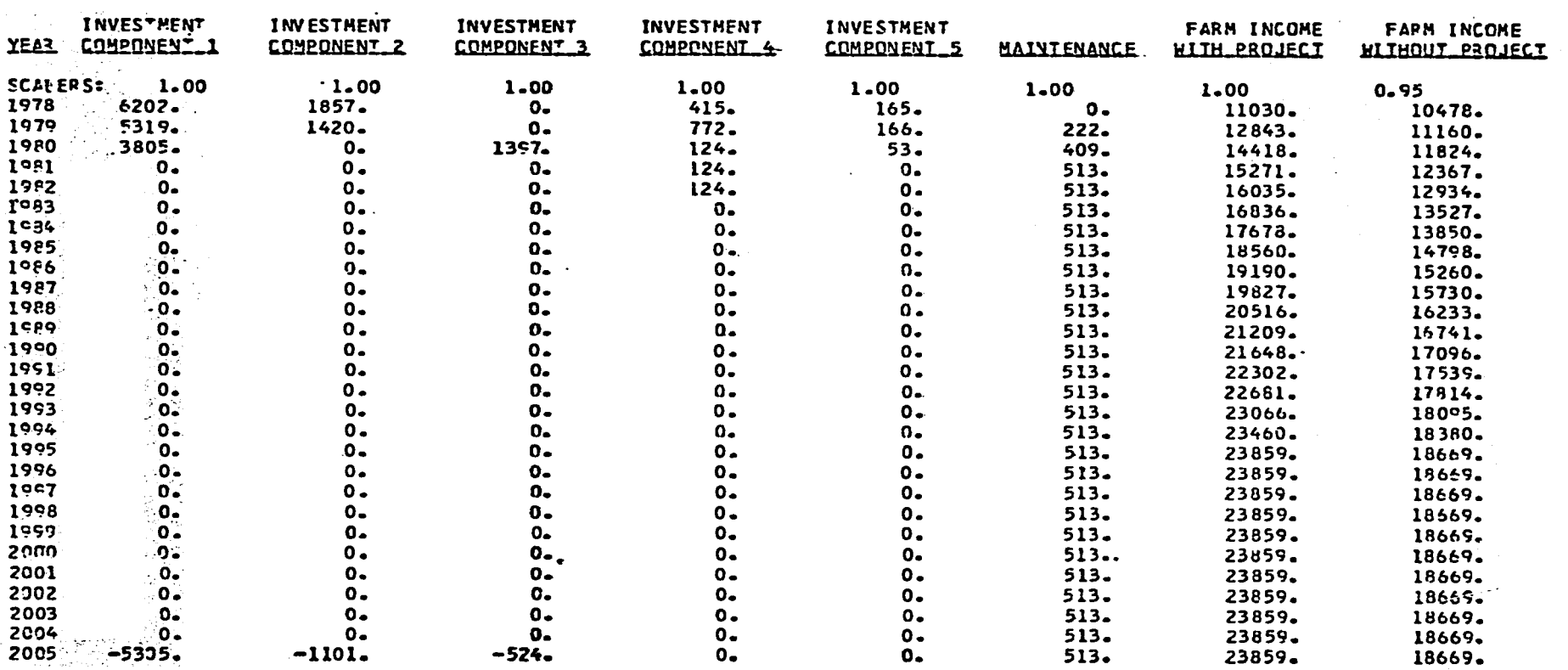

 $\mathcal{L}^{\mathcal{L}}(\mathcal{L}^{\mathcal{L}}(\mathcal{L}^{\mathcal{L$ 

## **NET** RETURNS TO IRRIGATION **AND** DRAINAGE IMPROVEMENTS TO BARIT RIVER IRRIGATION SYSTEM

INTERNAL RETURN ON TOTAL CAPITAL \_\_15.612\_ PERCENT

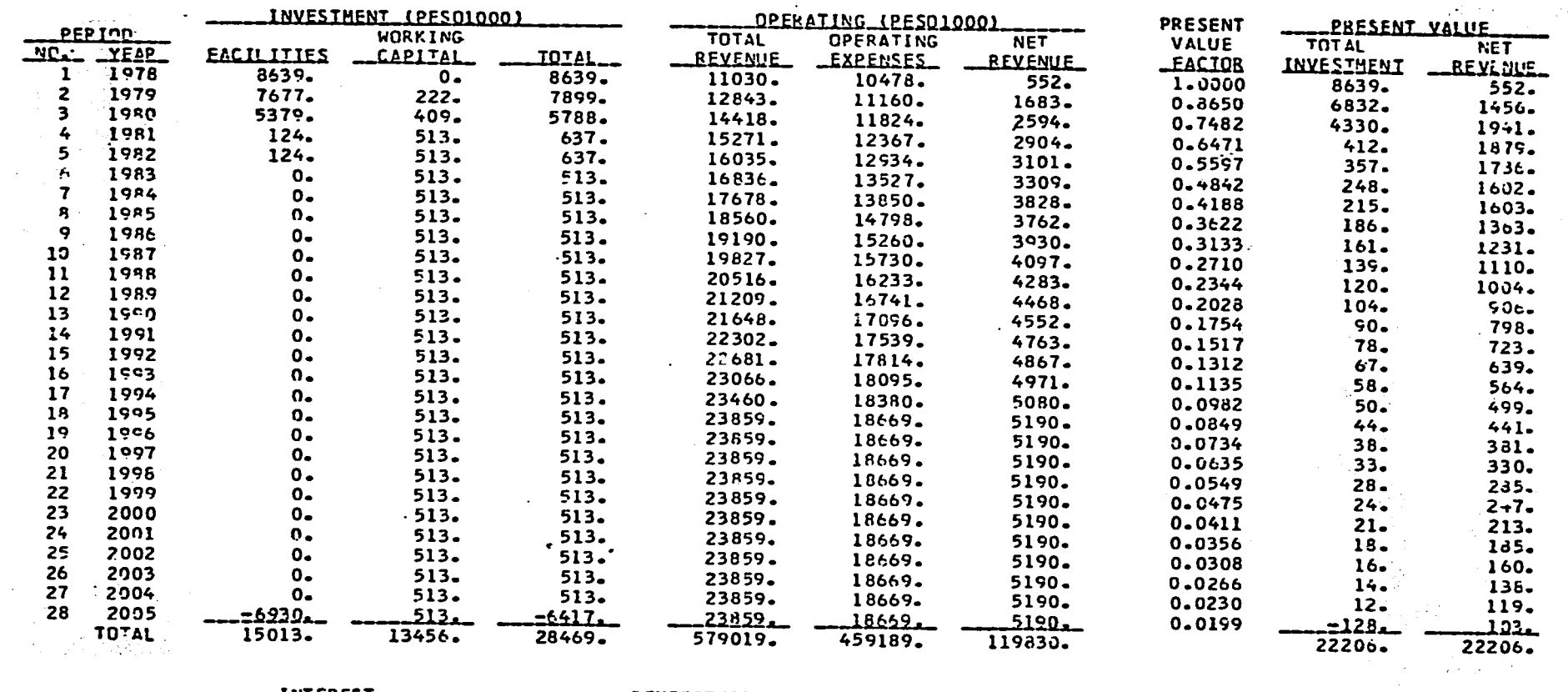

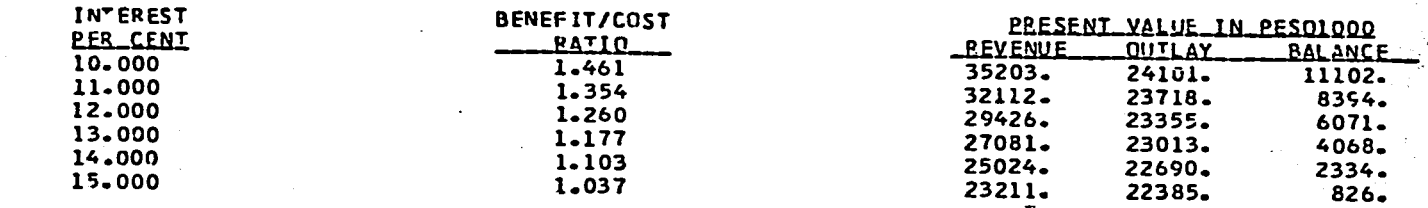

PLTERNATIVE:

**IN'EREST** 

 $\mathbf{a}$  $\mathbf{I}$ 

 $\mathbf{I}$ 

PART V

LISTIN9 OF PROGRAM DECK

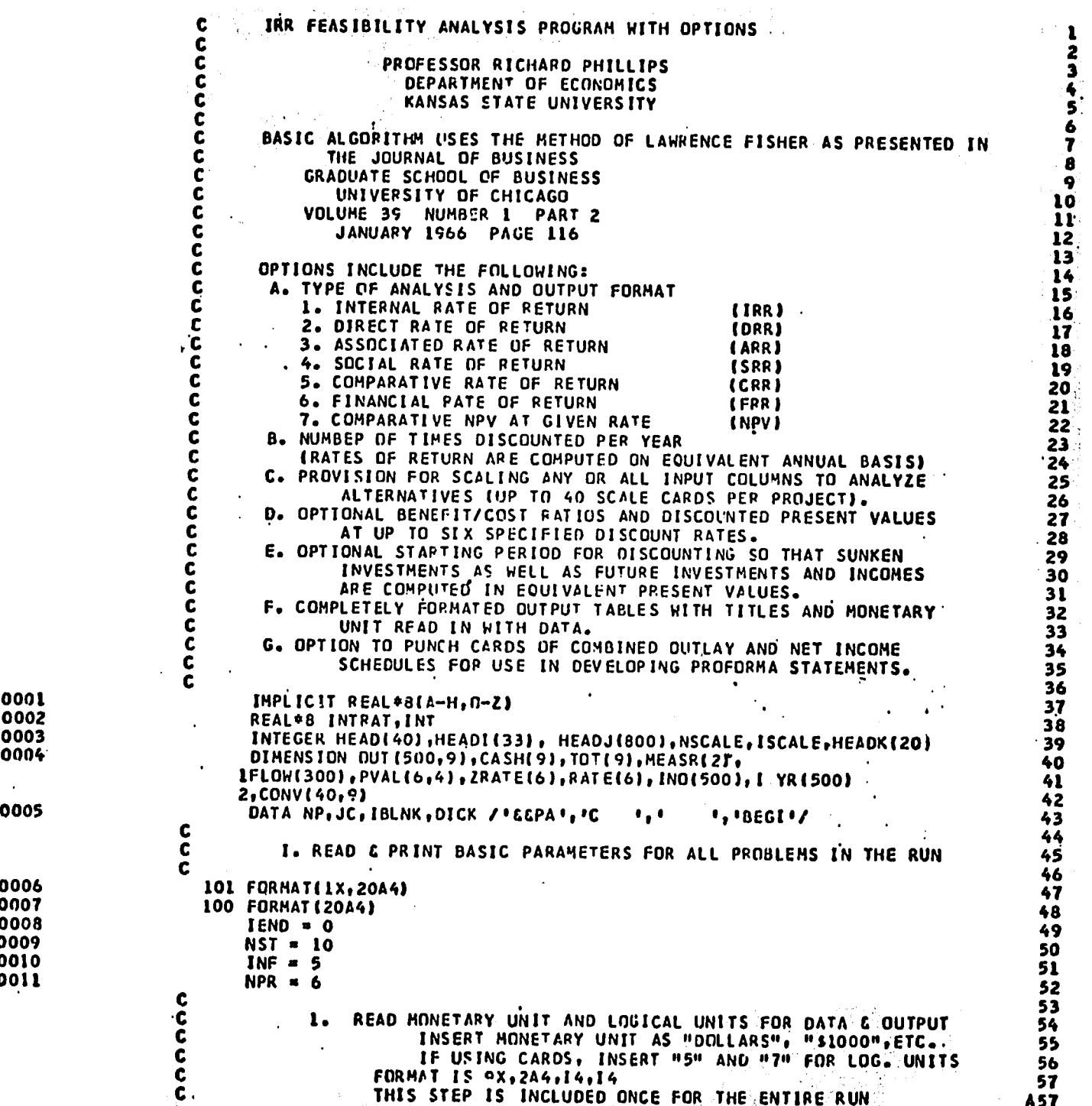

2

**3 4 5** 

**6 7** 

**8 9** 

0004  $\hat{\mathcal{A}}$ 

**0005** 

**o01l** 

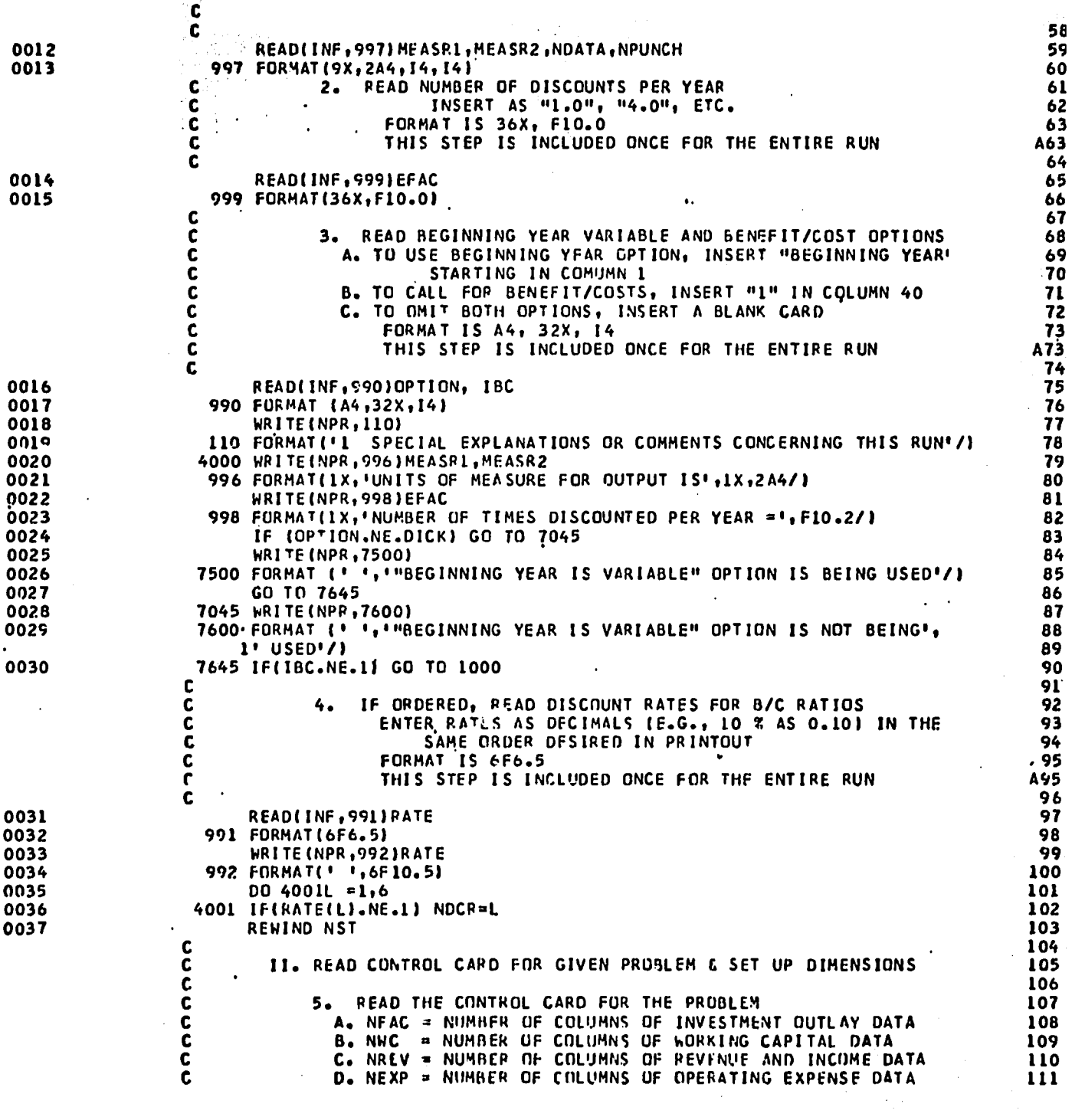

 $\label{eq:2.1} \mathcal{L}=\frac{\partial \mathcal{L}}{\partial \mathcal{L}}\left(\mathcal{L}^{\dagger}\right)\mathcal{L}^{\dagger}\left(\mathcal{L}^{\dagger}\right)\mathcal{L}^{\dagger}\left(\mathcal{L}^{\dagger}\right)$  $\sim 10$ NOTE: A + B + C + D MUST NOT EXCEFD 9 112 C V. E. IRRW = TYPE OF ANALYSIS AND OUTPUT FORMAT 113  $1 = JPR$ ;  $2 = DPR$ ;  $3 = ARR$ ;  $4 = SRR$ ;<br> $5 = CRR$ ;  $6 = FRR$ ;  $7 = NPV$ . 114  $, 115$ F. NSCALE = NUMBER OF SCALE CARDS TO READ AND USE 116  $G_{\bullet}$  ICARDS = PUNCH CARDS: YES = 1, NO = 0.  $\cdot$ 117 = DISCOUNT RATE TO USE WITH THE NPV OPTION 118 **H. INT** FORMAT IS 11, 11, 11, 11, 11, 12, 11, F8.6 119 A119 THIS AND THE REMAINING STEPS ARE REPEATED FOR EACH  $\ddot{\mathbf{c}}$ PROBLEM INCLUDED IN THE RUN . **B119** · 120 C 1000 READ(INF, 1033, END=1001) NFAC, NWC, NREV, NEXP, IRRW, NSCALE, ICARDS, INT 121 0038 122 1033 FORMAT (511, 12, 11, F8.6) 0039 123  $JFAC1 = 1$ 0040 124 JFAC2=JFAC1+NFAC-1 0041 125 0042 JWC1=JFAC2+1 126 JHC2=JWC1+NWC-1 0043 127 IFINFAC.EQ.0)JFACI=0 0044 128  $JREVI = JWC2 + I$ 0045 129 0046 JREV2 = JREV1 + NREV-1 130 JEXP1=JREV2+1 0047 131 JEXP2=JEXP1+NEXP-1 0048 132 IF(JREV2.LE.9) GO TO 20 0049 133 WRITE(NPR, 113)JEXP2 0050 134 113 FORMAT('ISTOPPED. MAXIMUM ENTRIES = 9. YOU HAVE ', I3) 0051 135 **STOP** 0052 136 C III. READ HEADER CARDS (PLUS SCALE FACTOR CARDS, IF ANY) 137 C<br>C<br>C 138 6. READ THE TITLE CARDS FOR THE PROBLEM 139 1 CARD FOR FIRST LINE OF TITLE, CENTERED IN 80 COLS. 140  $\tilde{\mathbf{c}}$ 1 CARD FOR SECOND LINE OF TITLE (OR BLANK CARD) 141 142  $\ddot{\mathbf{c}}$ FORMAT IS 20A4 A142 C 143 20 READ(INF, 100, END=1001) HEAD 0053 144  $\mathbf c$ READ THE INPUT COLUMN HEADERS AND BASE CASE FUOTNOTE 145  $\frac{c}{c}$ 7. A. TWO CARDS. FOR 132 COLUMNS, F. 2X, A6, 4X, S(A10,2X) 146 B. ONE CARD FOR BASE CASE FOOTNOTE. FORMAT IS 20A4 147  $\mathbf c$ 148  $\mathbf c$ 149 0054 READ(INF, 100) HEADI 150 READ (INF,100) HEADK 0055 151 0056 ISCALE =  $-1$ 152 IF INSCALE.EQ.0) GO TO 56 0057 153 C A153 IF ORDERED, READ FOOTNOTE AND SCALE CARDS FOR EACH ALT.  $\tilde{\mathbf{c}}$ 8. **B153** (TOTAL NUMBER CF EACH = NSCALE) ことりじりじこ CRDEP IS ALT. 1, FUOTNOTE, SCALER: ALT. 2, DITTO::  $C<sub>153</sub>$ **D153** E153 IN COLUMN 1 F153 FORMAT IS 20A4 ENTER SCALE FACTORS AS MULTIPLIERS, MATCHING INPUT G153 COLUMNS TO BE SCALED. ENTER "1.0" FOR COLUMNS H153 1153 WHICH APE NOT SCALED J153 FURMAT IS 8X, 9F8.4 , 154 ไ55 ICN5=0 0058

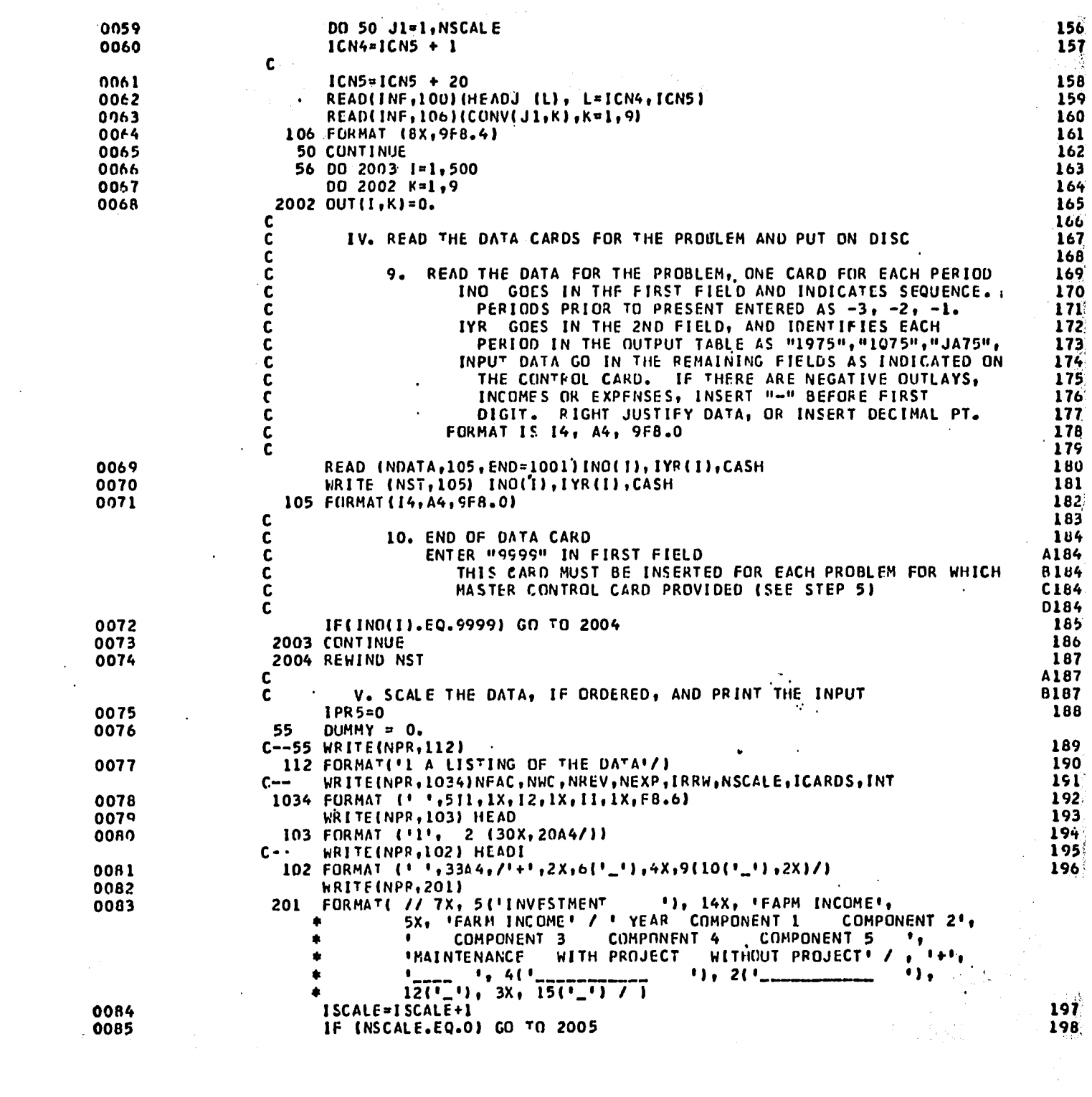

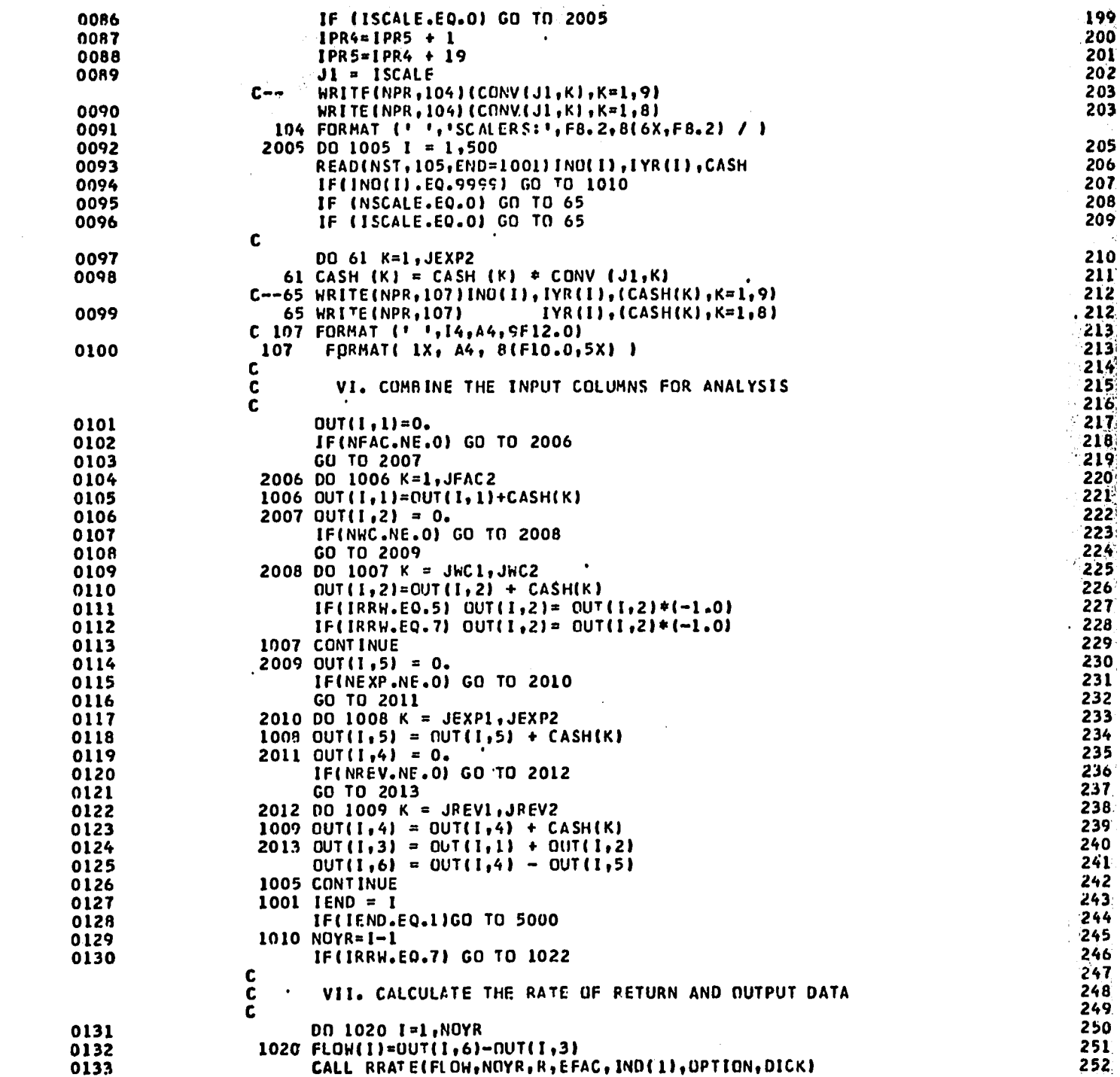

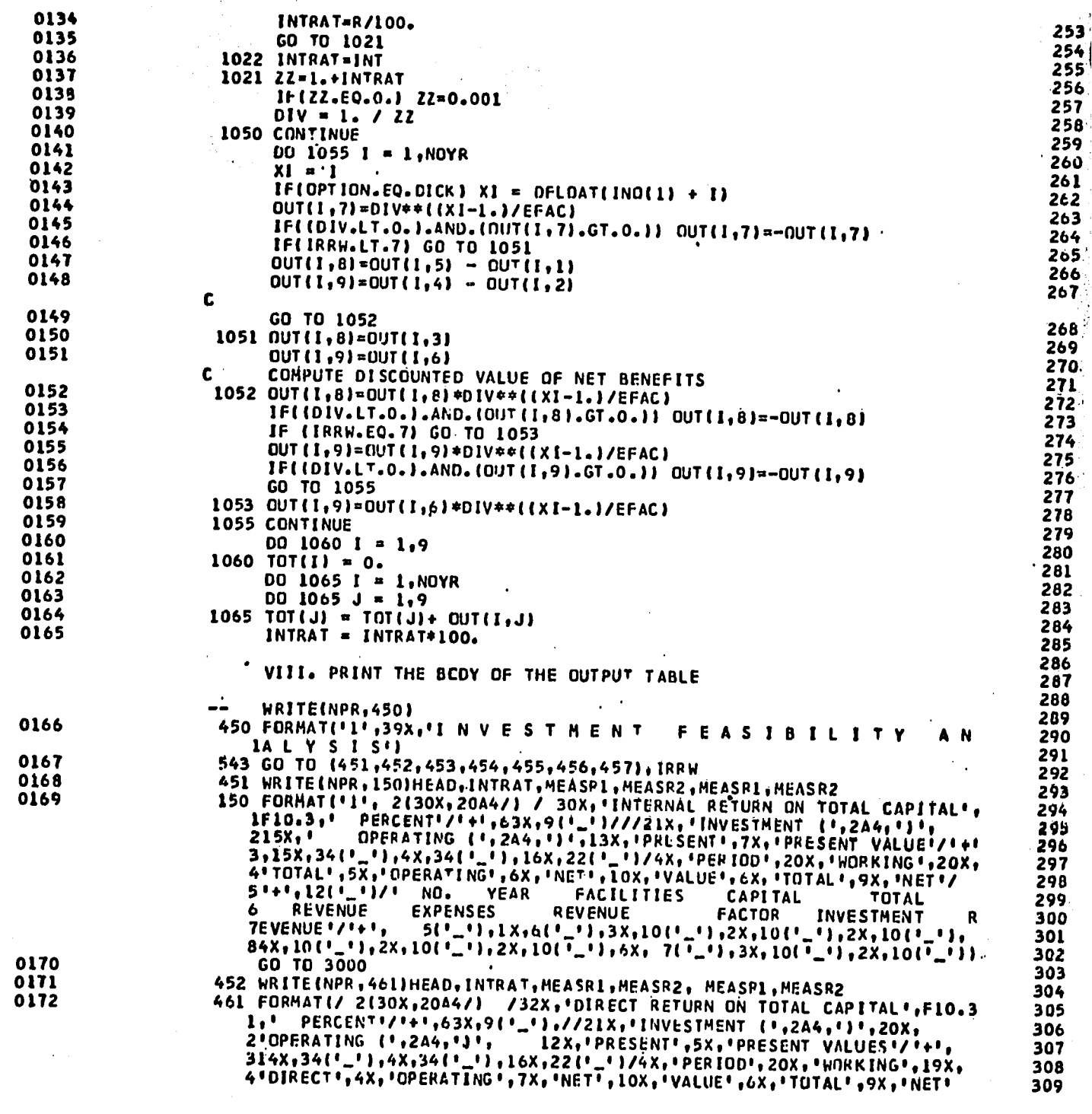

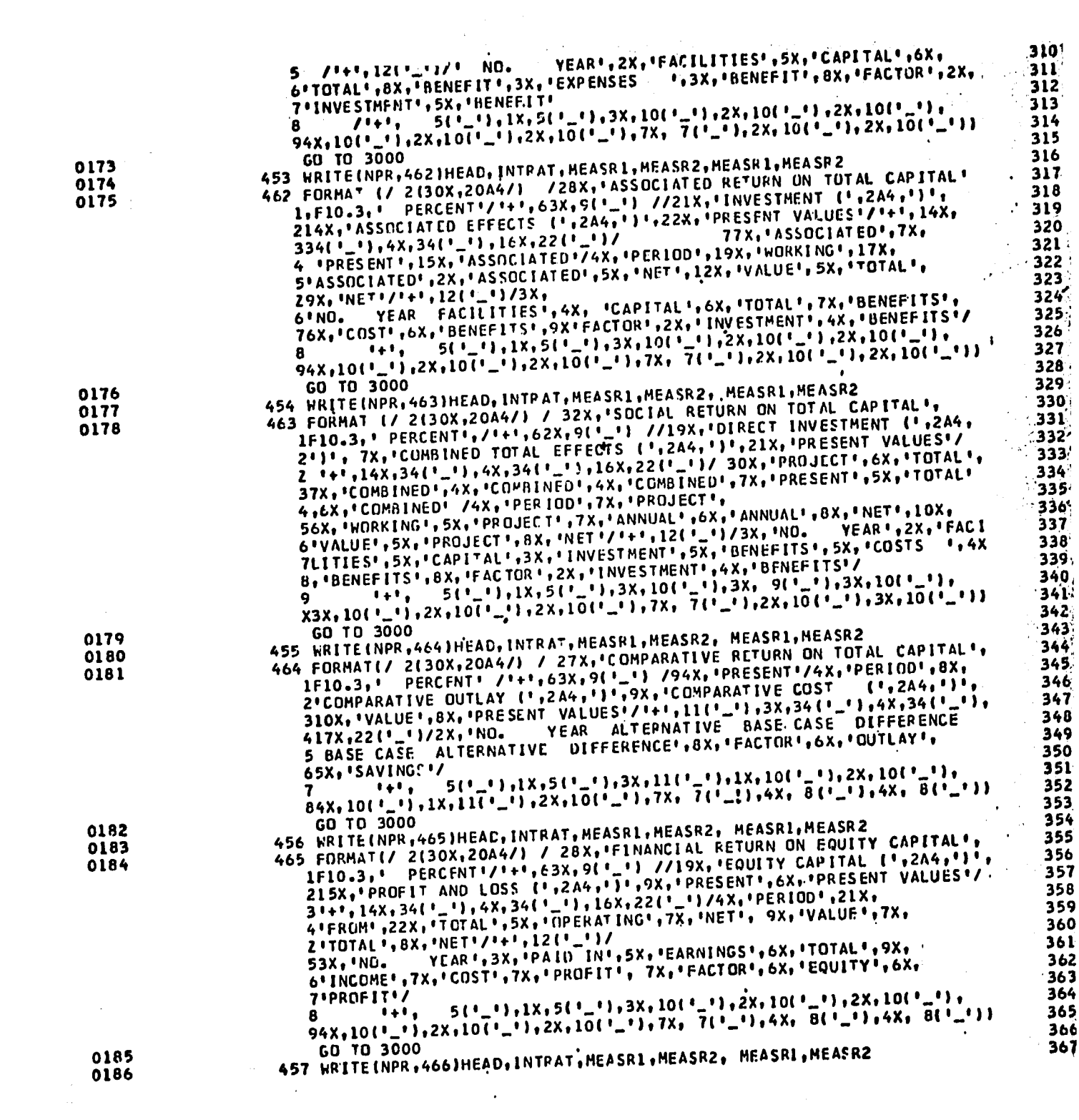

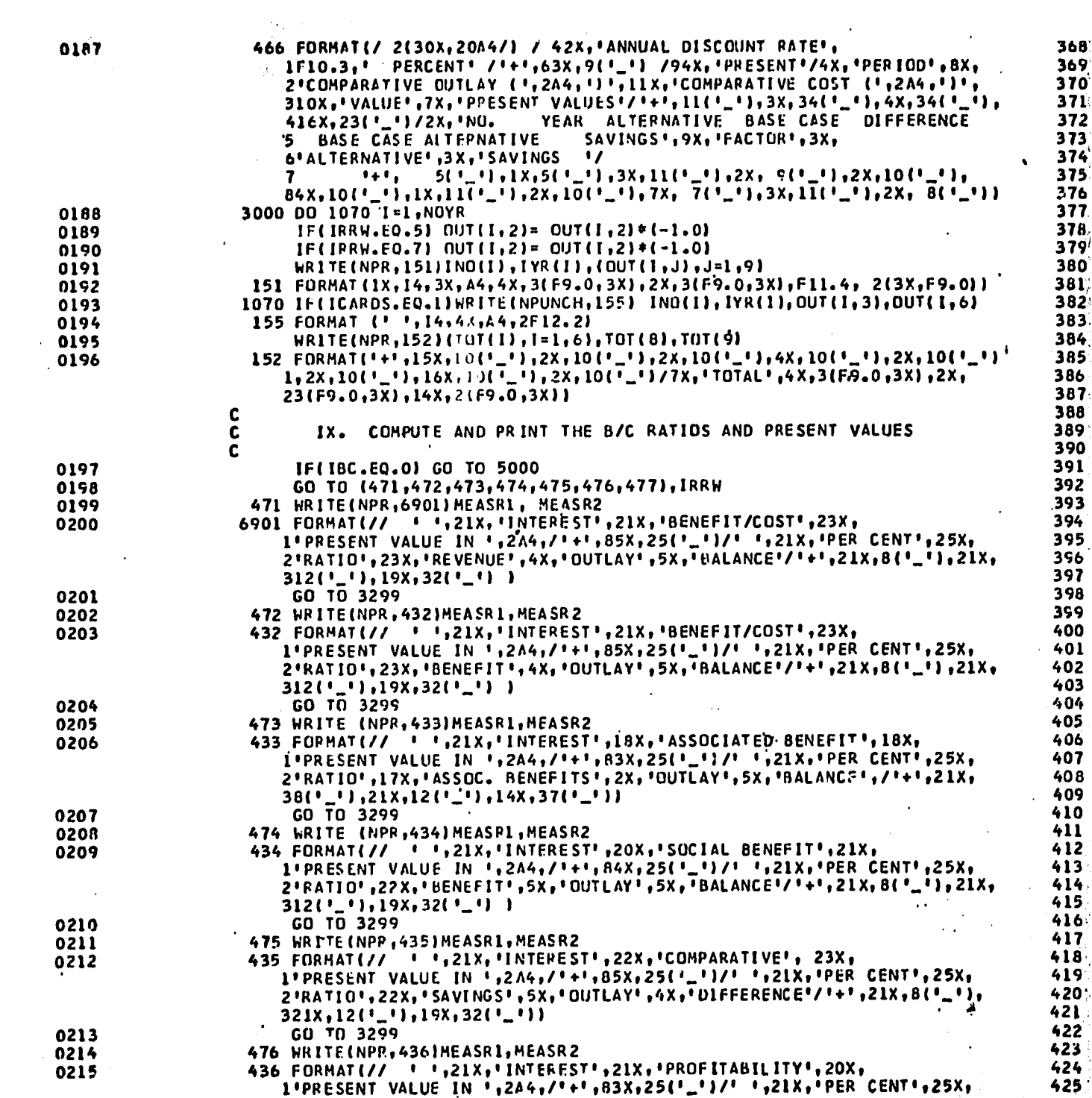

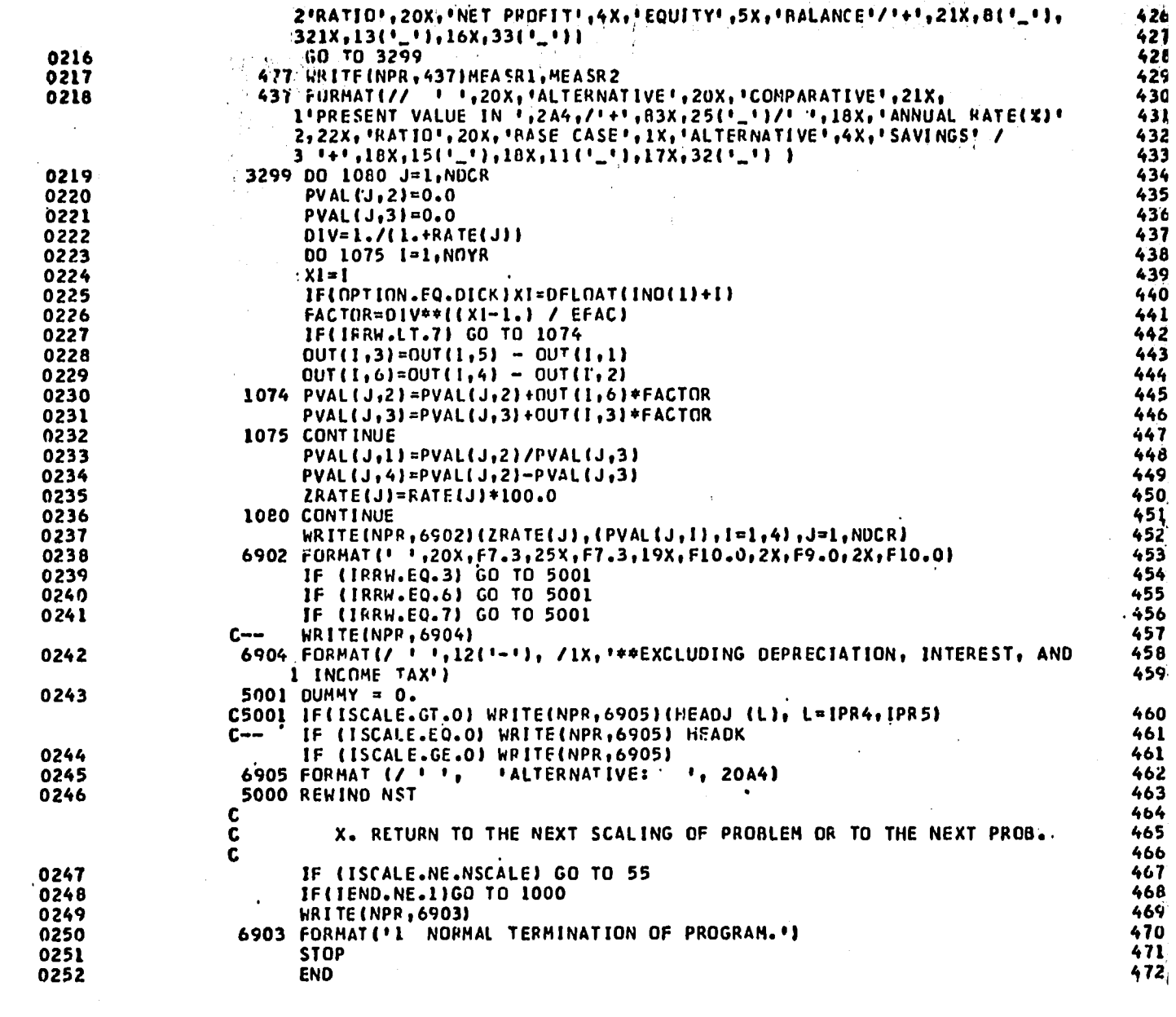

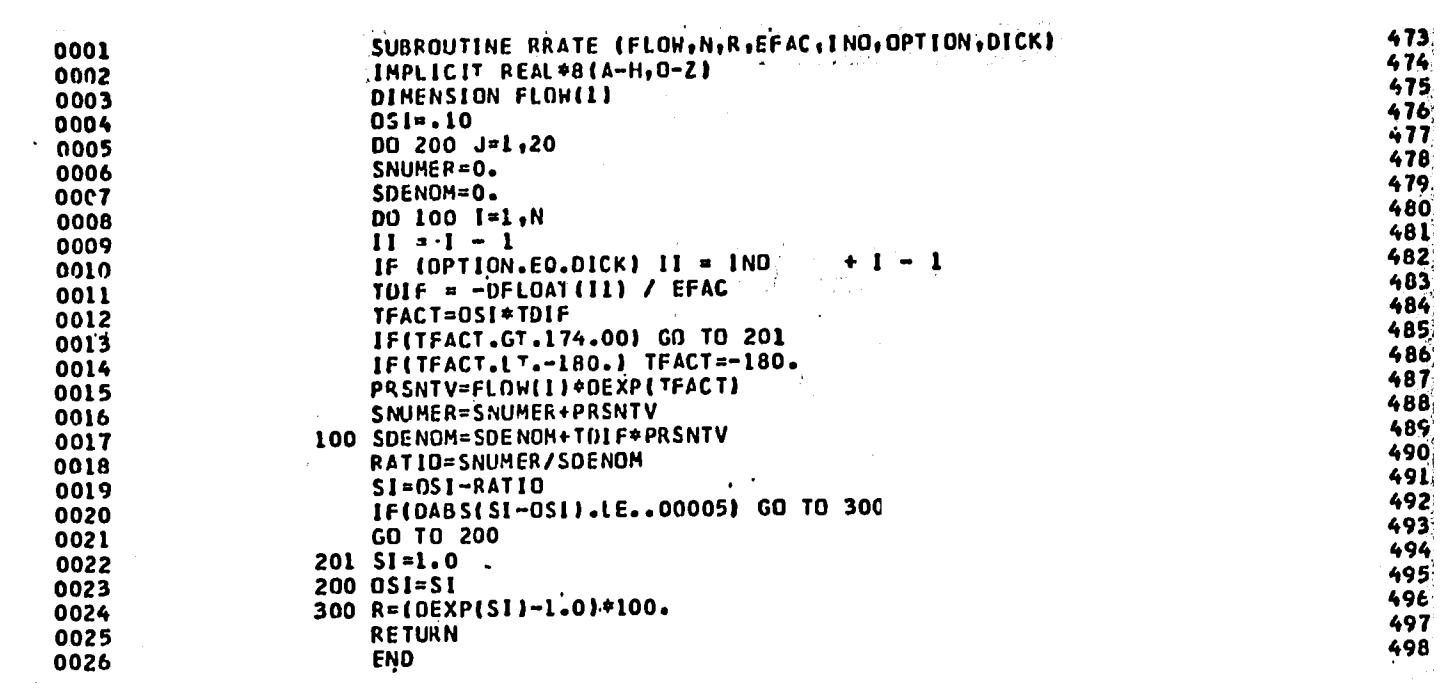